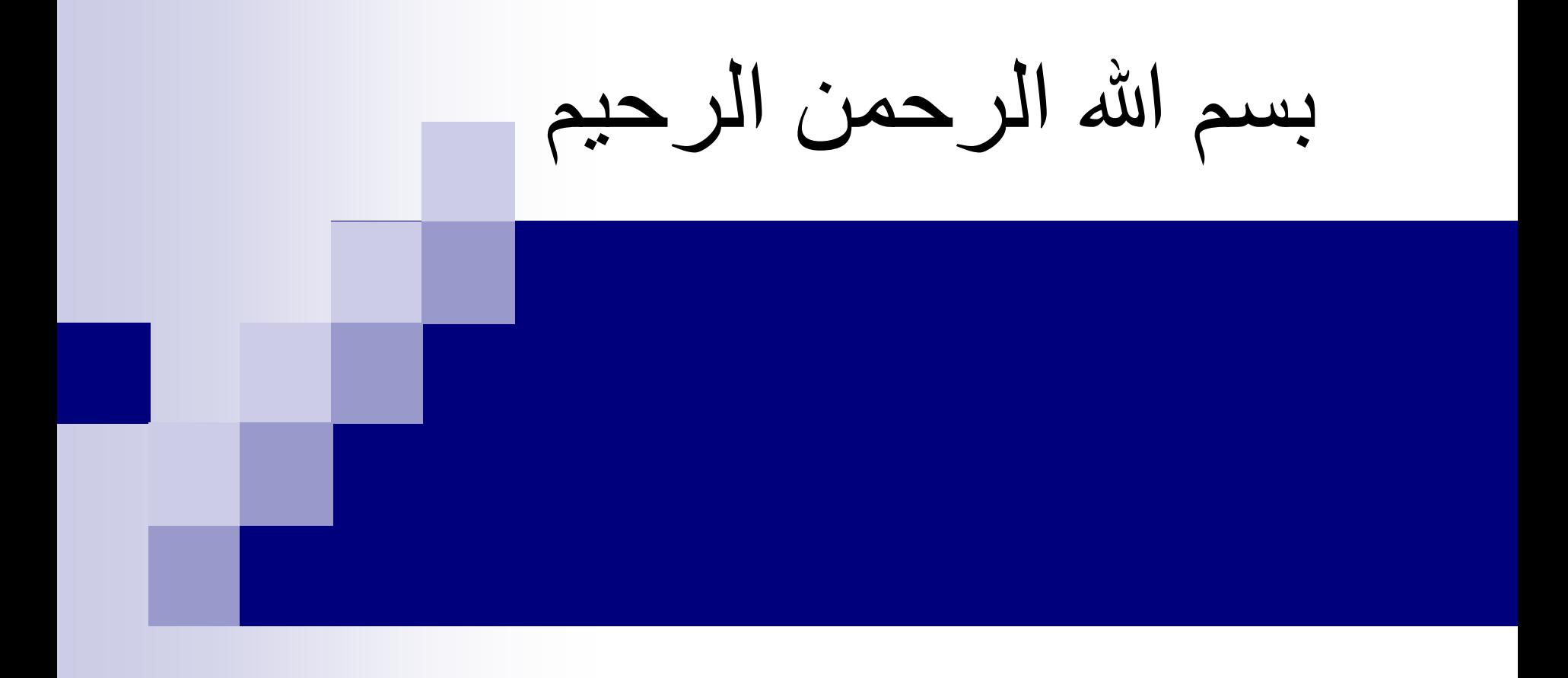

# **Sectional Views**

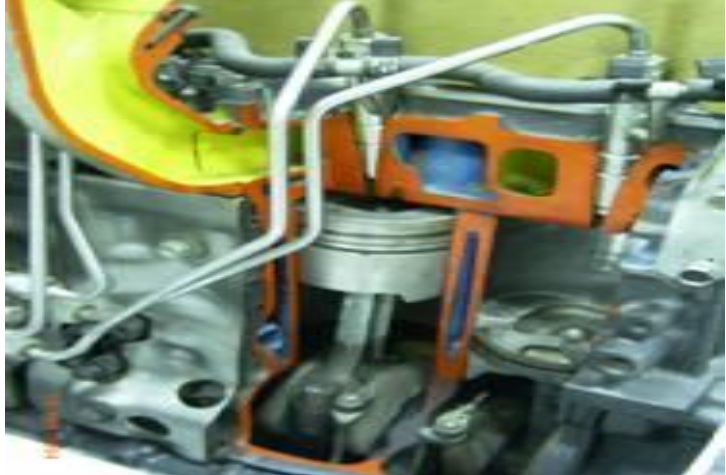

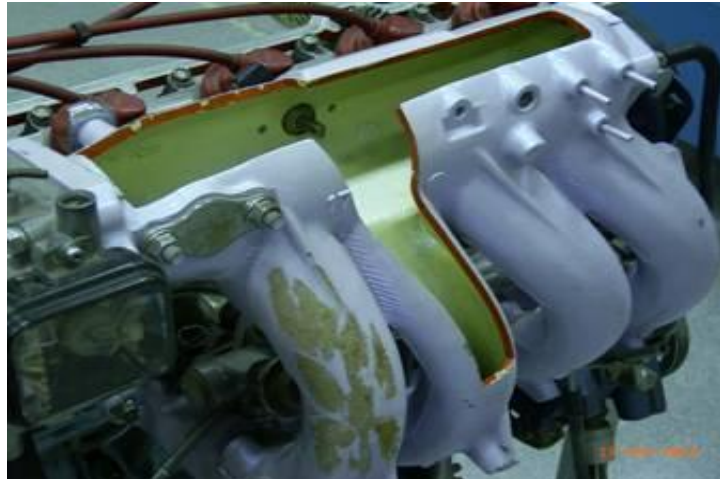

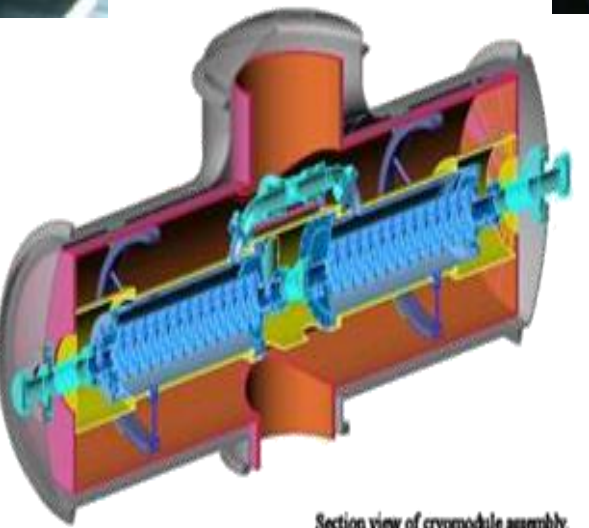

## **PURPOSES OF SECTIONAL VIEWS**

- Clarify the views by
	- ❖ reducing or eliminating the hidden lines.
	- ❖ revealing the cross sectional's shape.
- Facilitate the dimensioning.

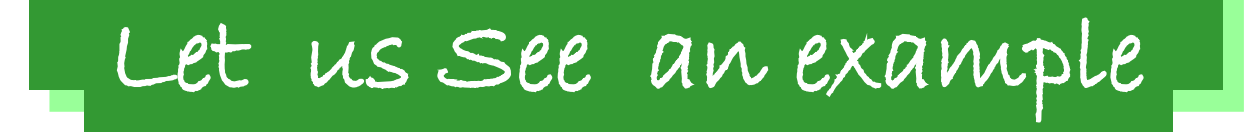

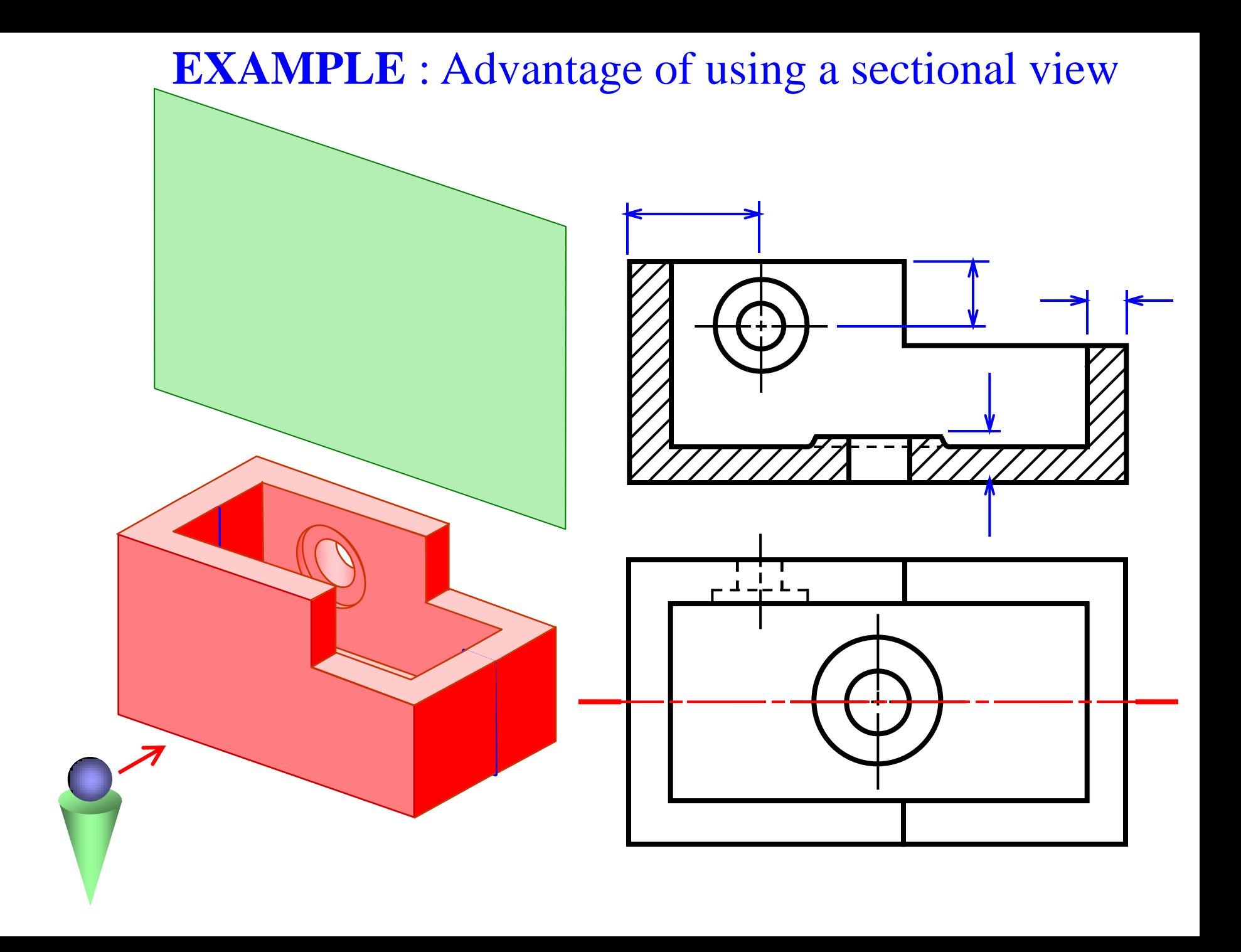

#### **CUTTING PLANE**

*Cutting plane* is a plane that *imaginarily cuts* the object to reveal the internal features.

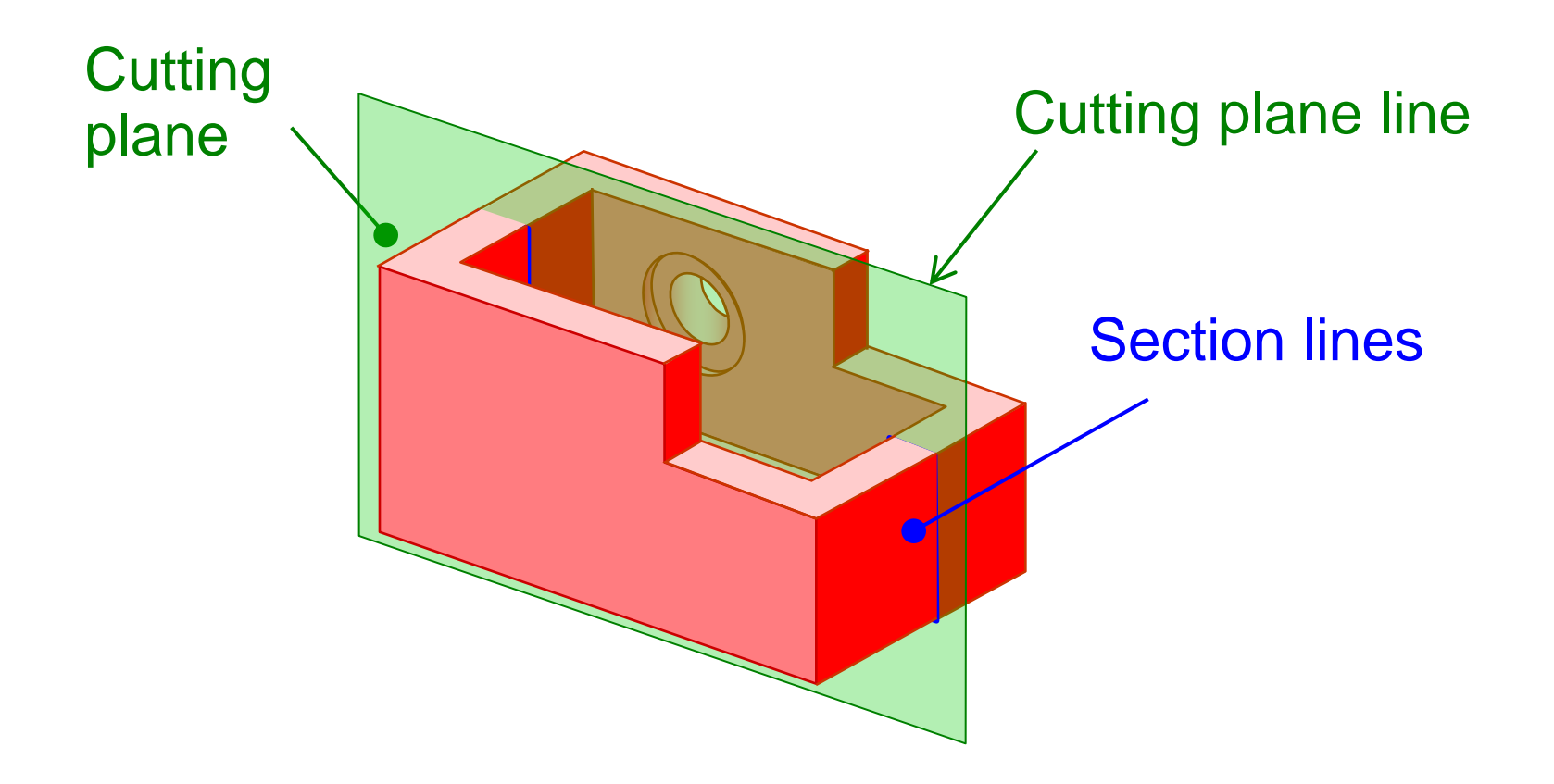

#### **CUTTING PLANE LINE**

#### *Cutting plane line* is an *edge view* of the cutting plane.

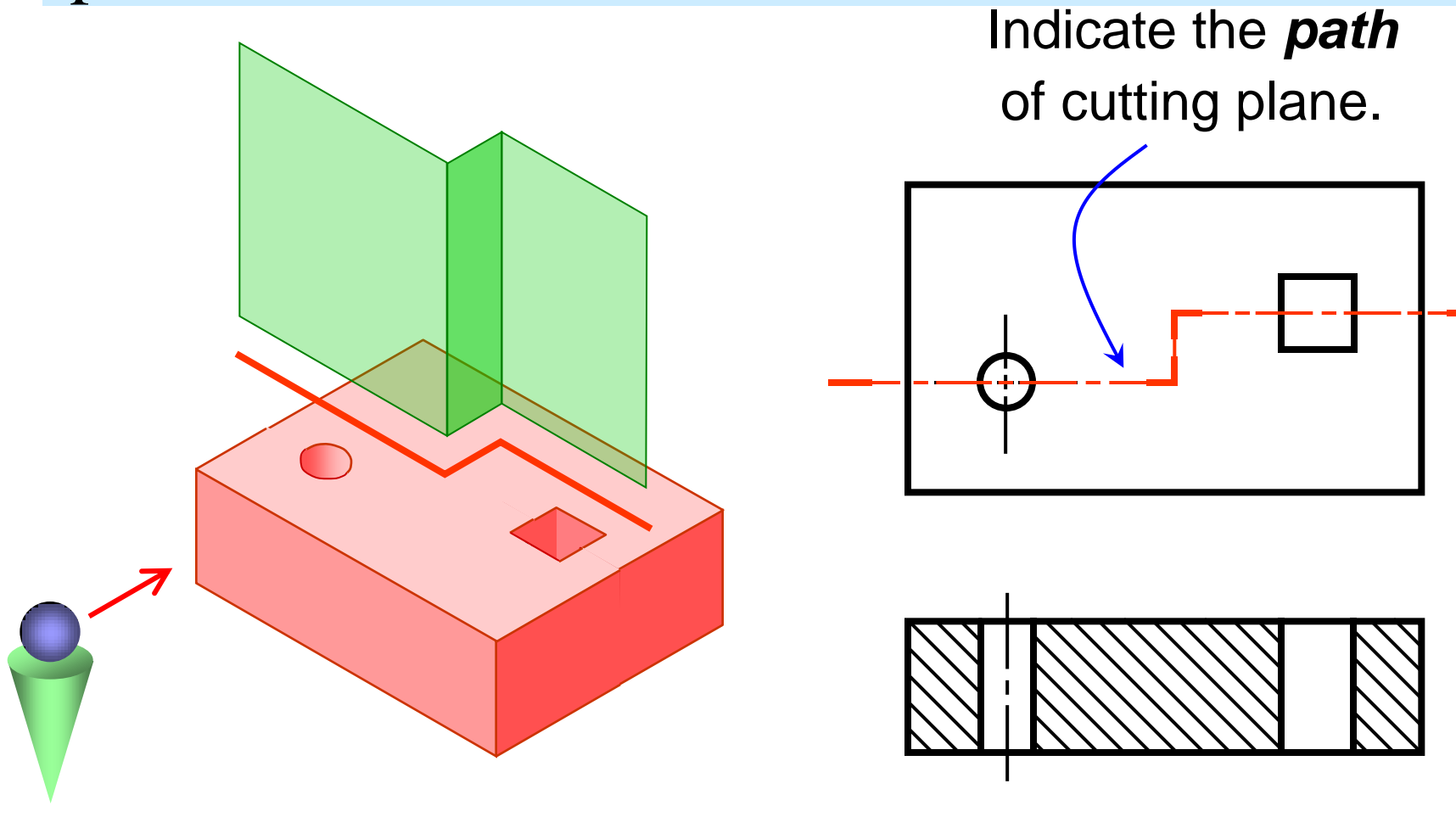

#### **CUTTING PLANE LINETYLE**

JIS & ISO standard

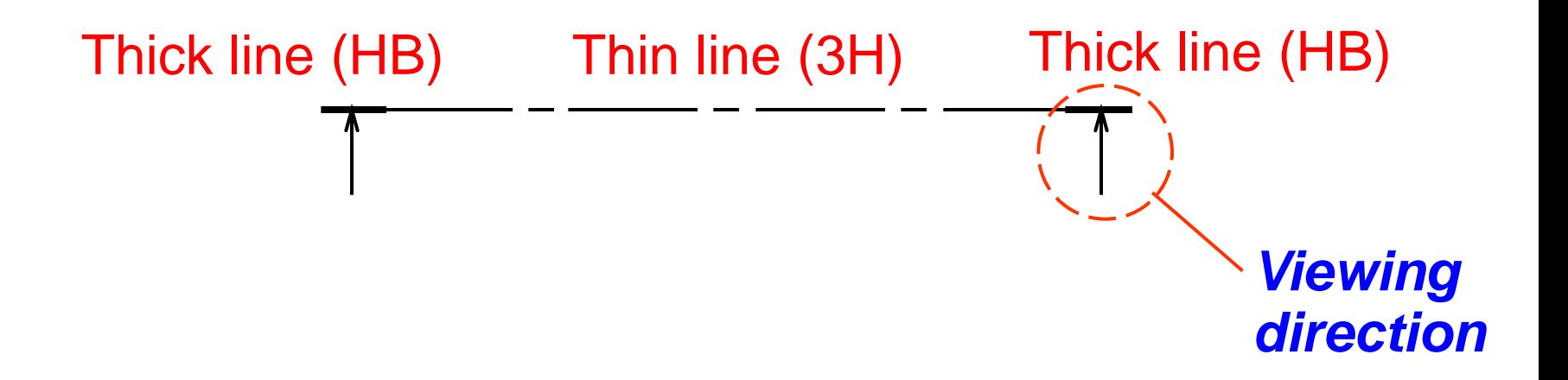

#### **SECTION LINING**

**Section lines** or **cross-hatch lines** are used to indicate the surfaces that are cut by the cutting plane.

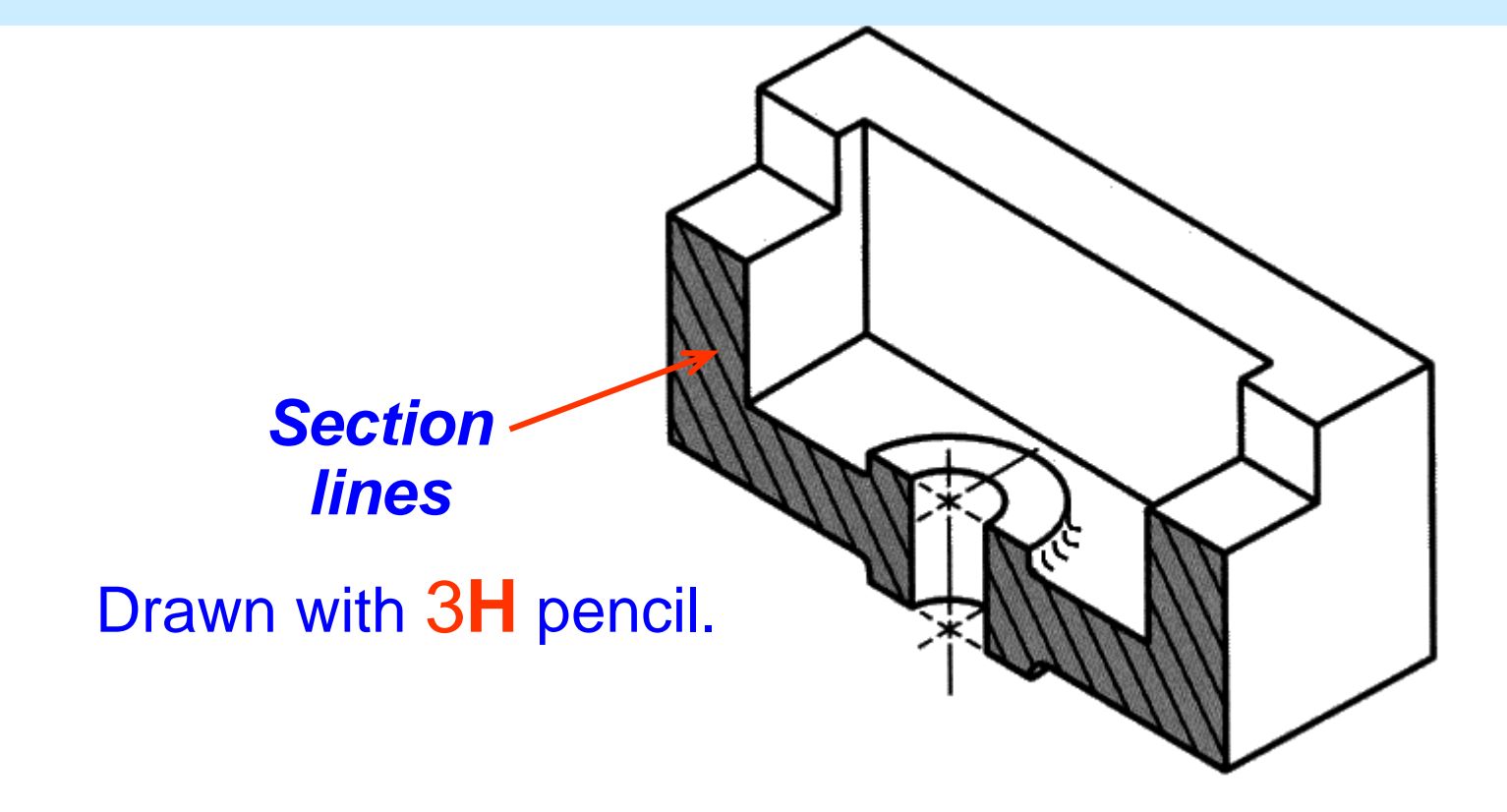

## **SECTION LINES SYMBOLS**

- **The section lines are different for each of** material's type.
- **For practical purpose, the cast iron symbol is** used most often for any materials.

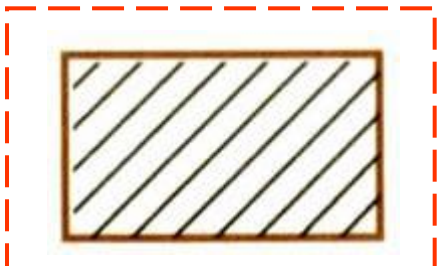

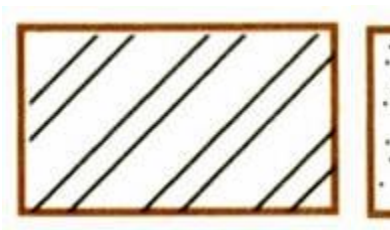

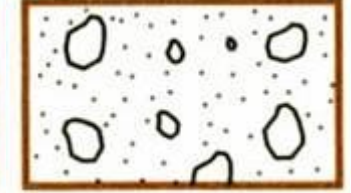

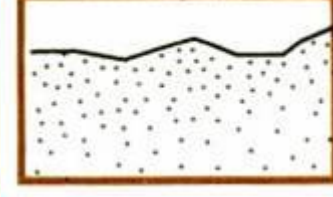

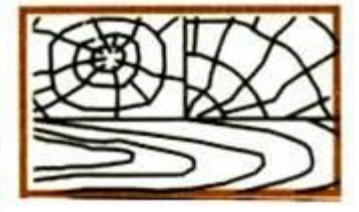

Cast iron, Malleable iron

Steel Concrete Sand Wood

**SECTION LINING PRACTICE** The spaces between lines may vary from 3 mm **Fighthare** for small sections to 8 mm for large sections, (use 5mm).

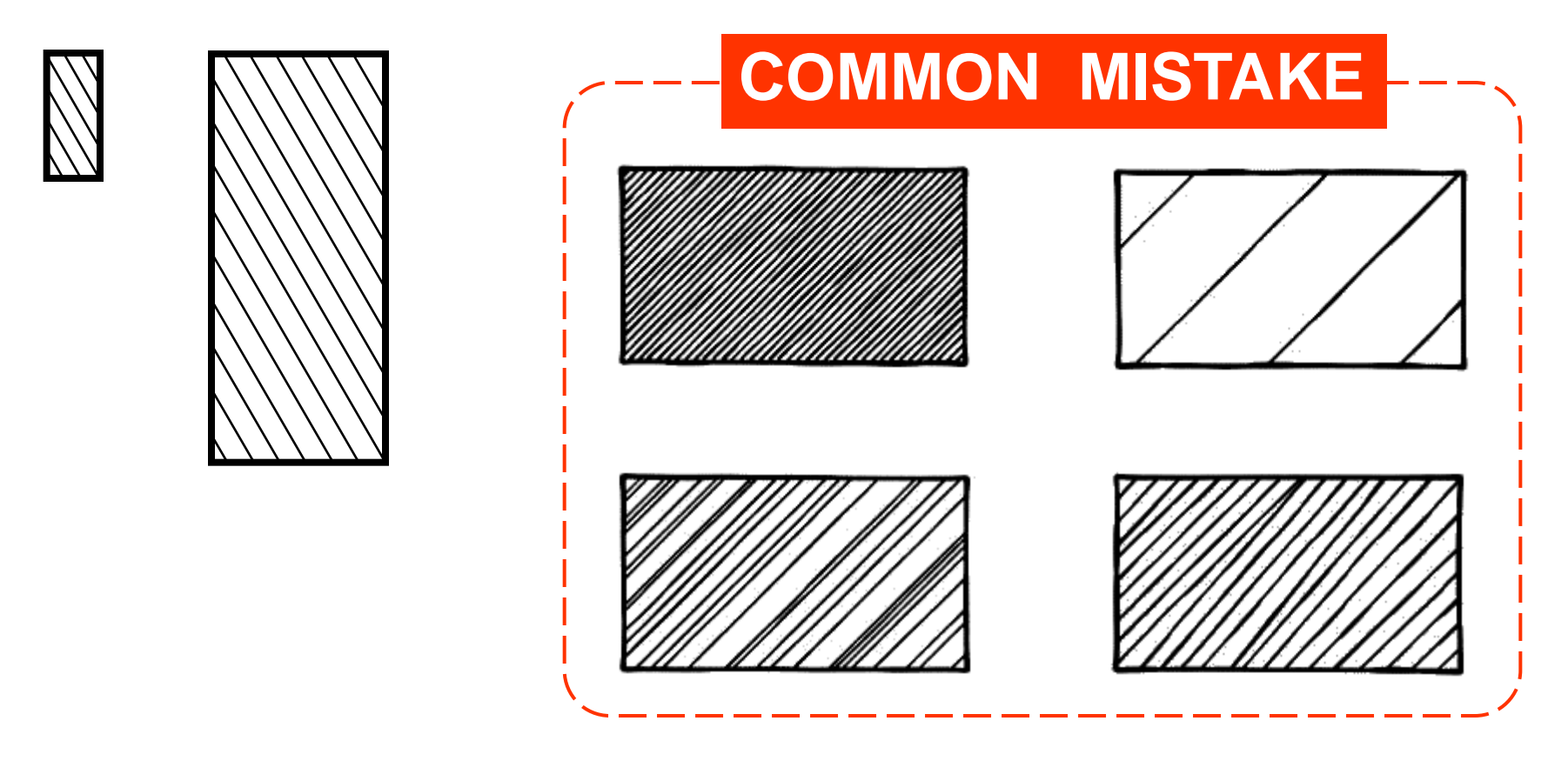

#### **SECTION LINING PRACTICE**

**If it should not** be drawn *parallel* or *perpendicular* to contour of the view.

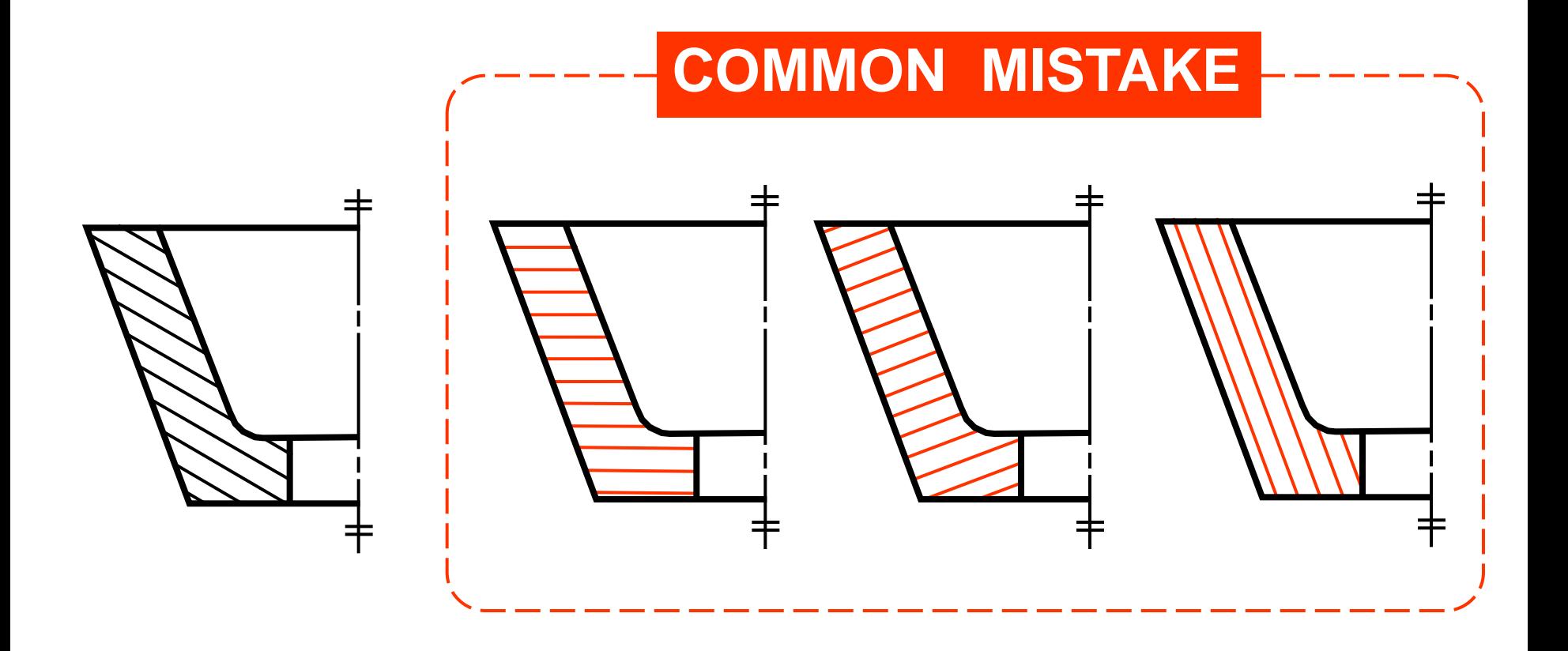

## **KINDS OF SECTIONS**

- 1. Full section
- 2. Offset section
- 3. Half section
- 4. Broken-out section(Located section)
- 5. Revolved section (Aligned section)
- 6. Removed section (Detailed section)

## **FULL SECTIONAL VIEW**

The view is made by passing the *straight* cutting plane *completely through* the part.

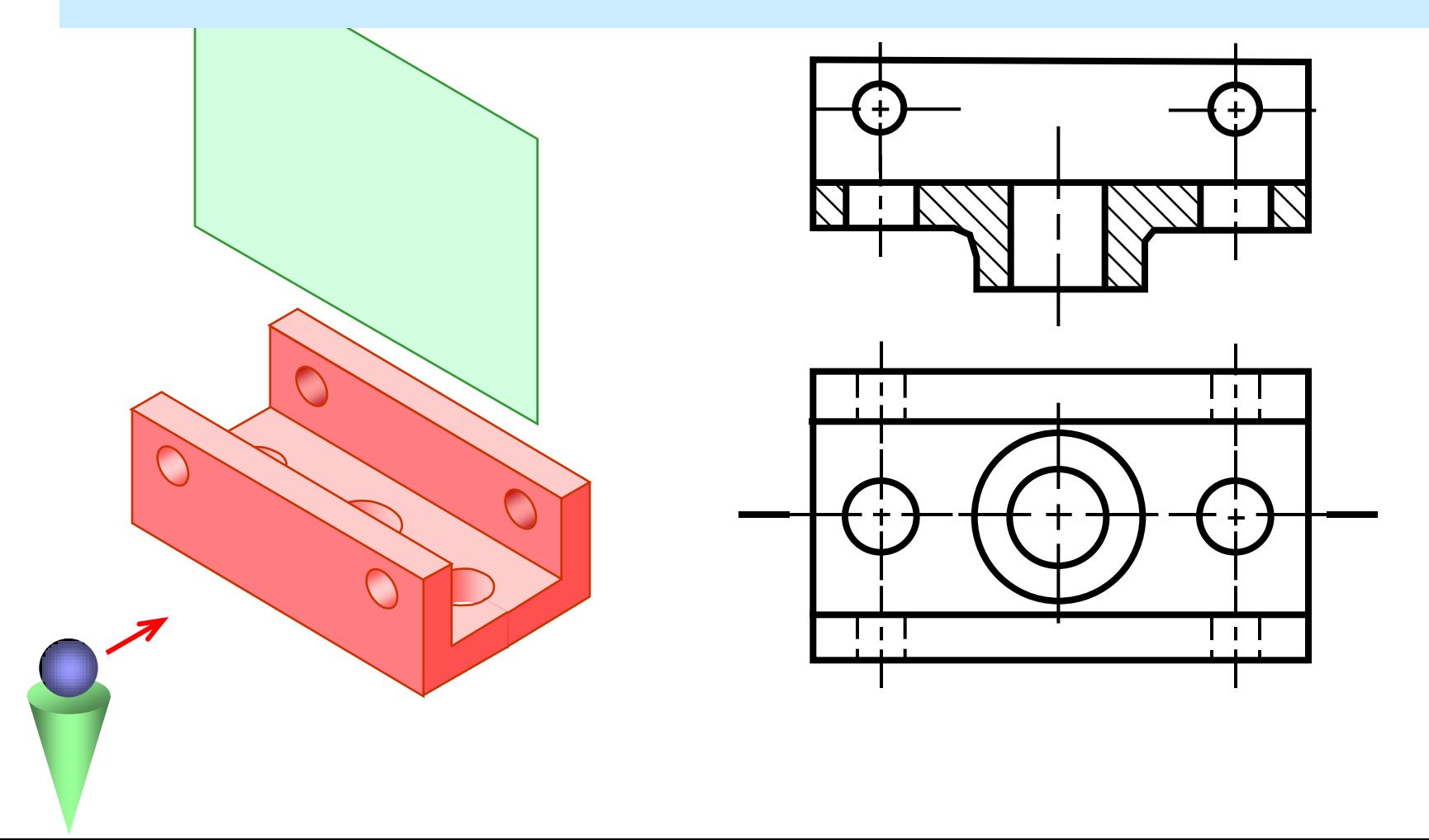

## **OFFSET SECTION VIEW**

The view is made by passing the *bended* cutting plane *completely through* the part.

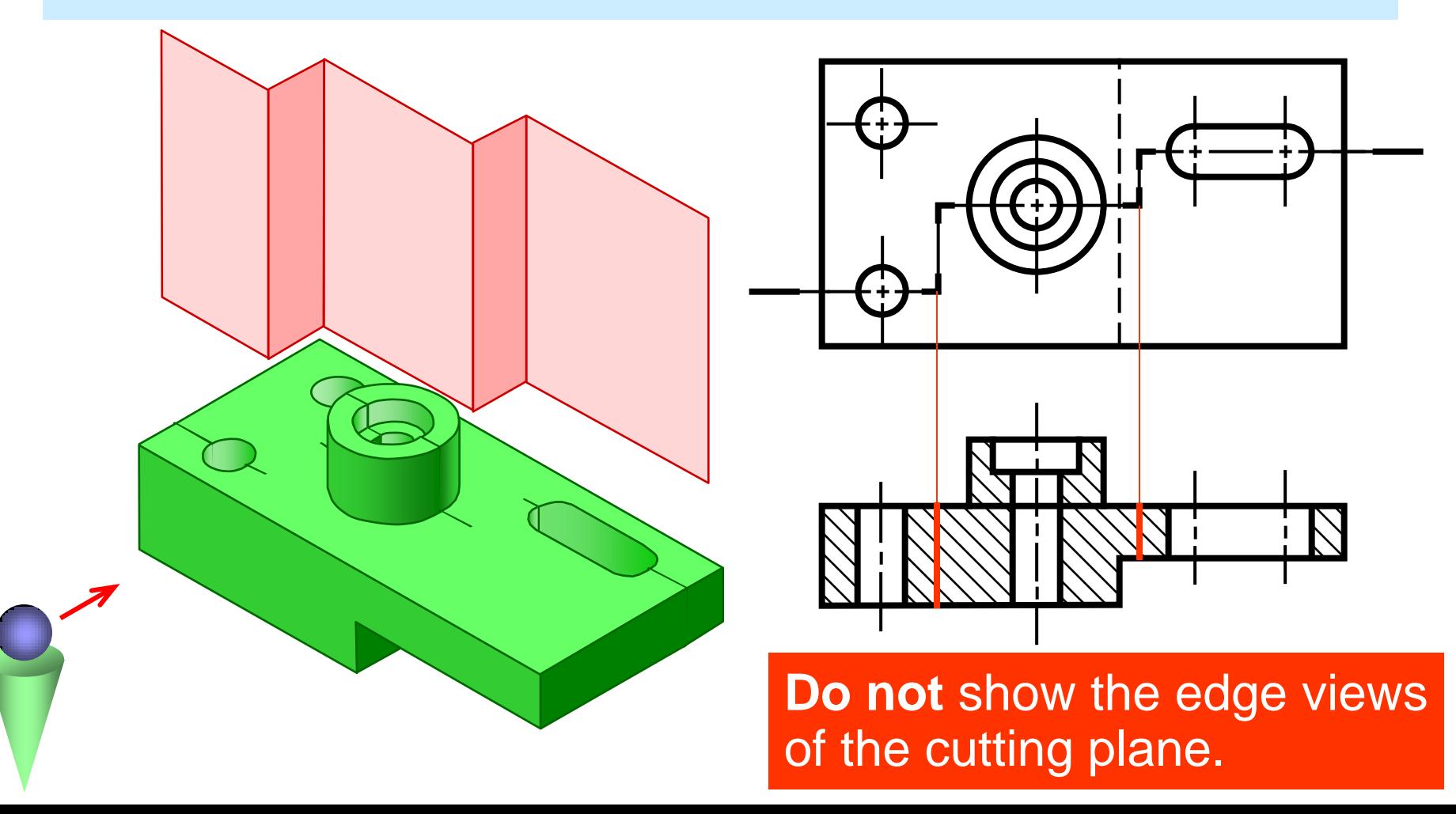

## **TREATMENT OF HIDDEN LINES**

- **Hidden lines are** *normally omitted* from section
	- views.

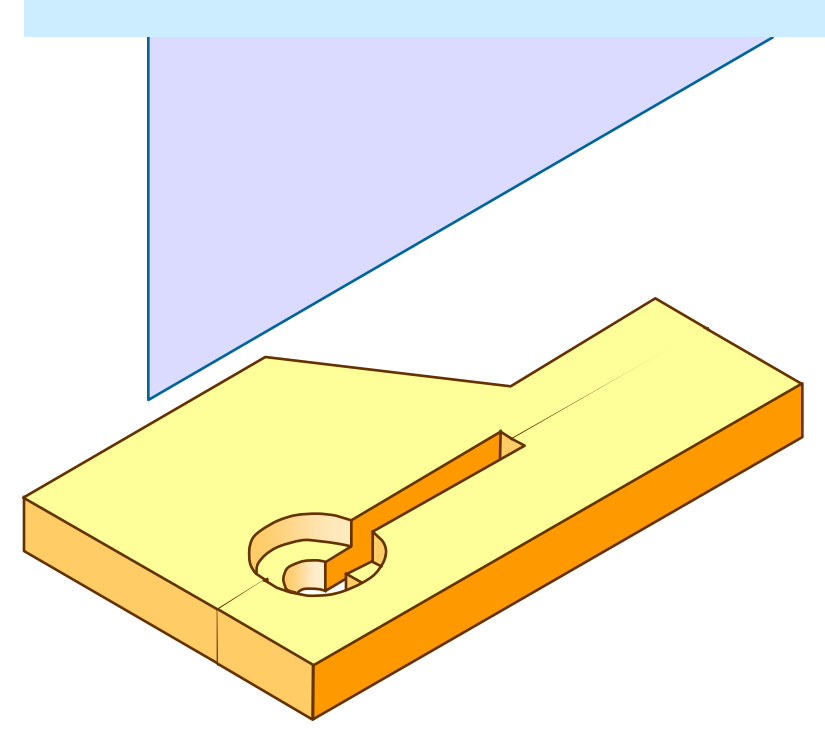

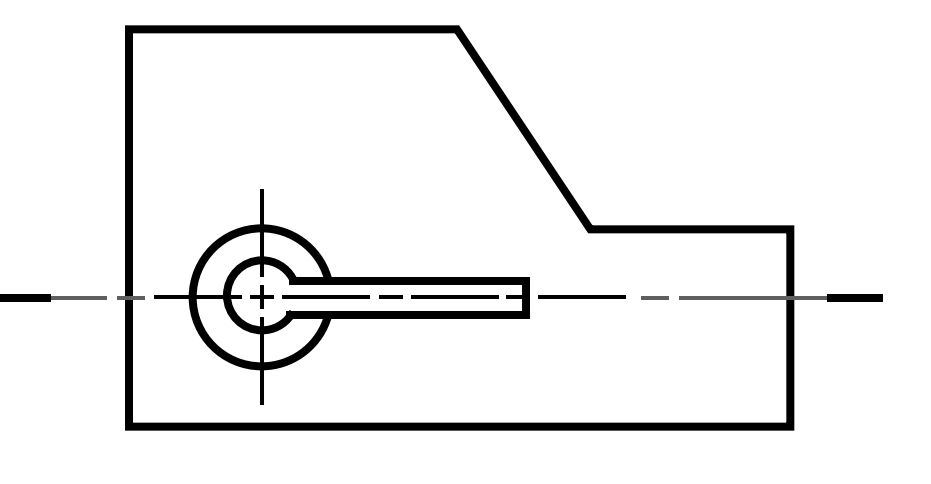

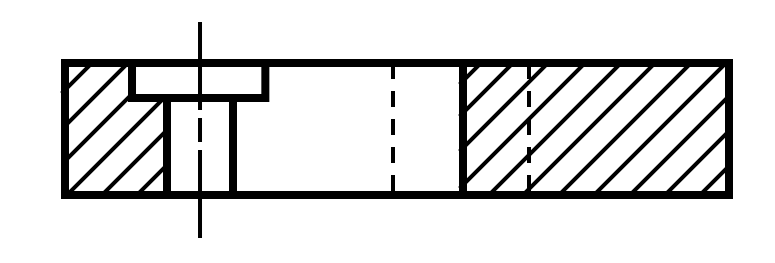

## **HALF SECTION VIEW**

The view is made by passing the cutting plane *halfway* through an object and remove a *quarter* of it.

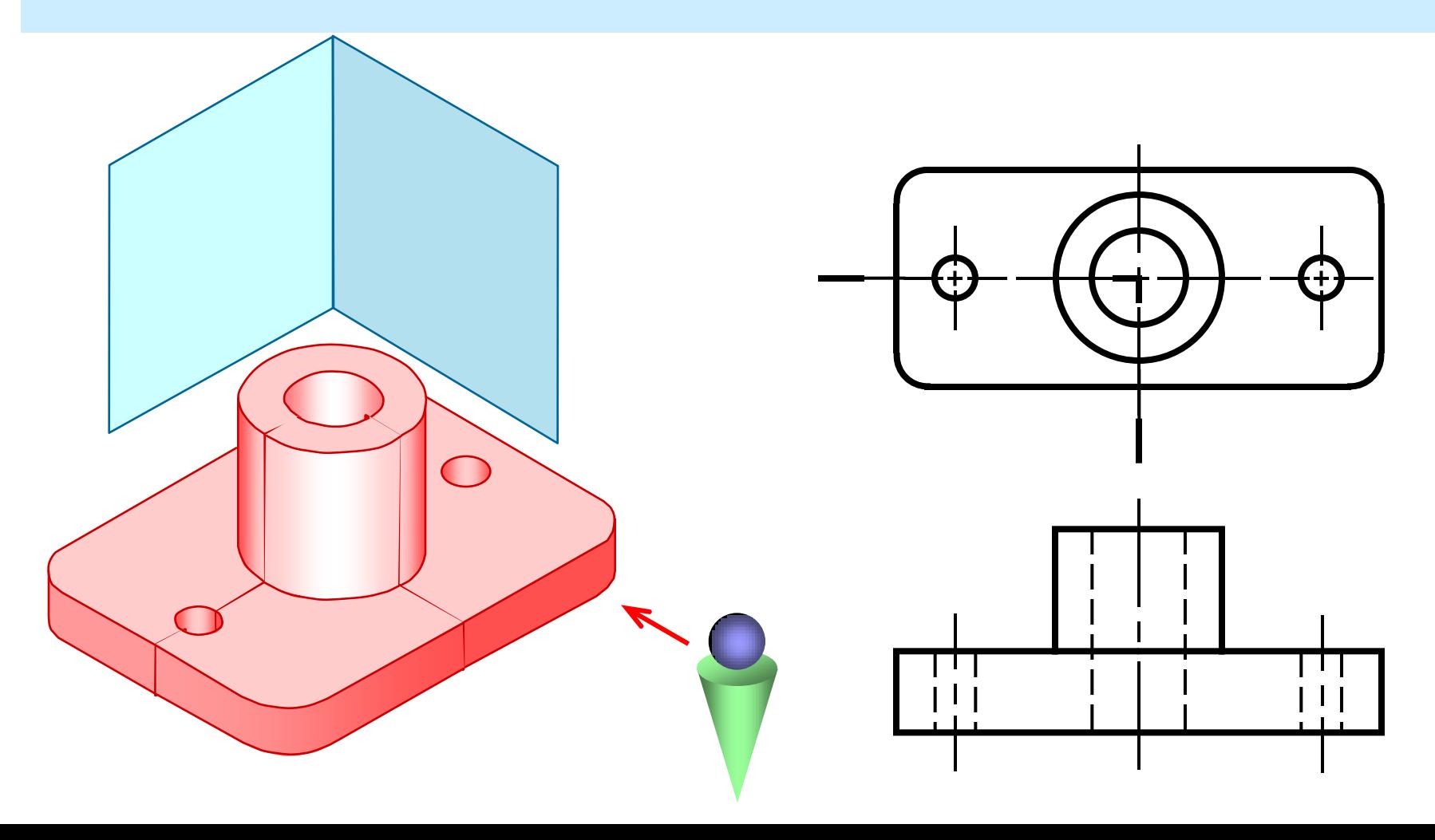

## **HALF SECTION VIEW**

- A *center line* is used to separate the sectioned half from the unsectioned half of the view.
	- *Hidden line* is omitted in unsection half of the view.

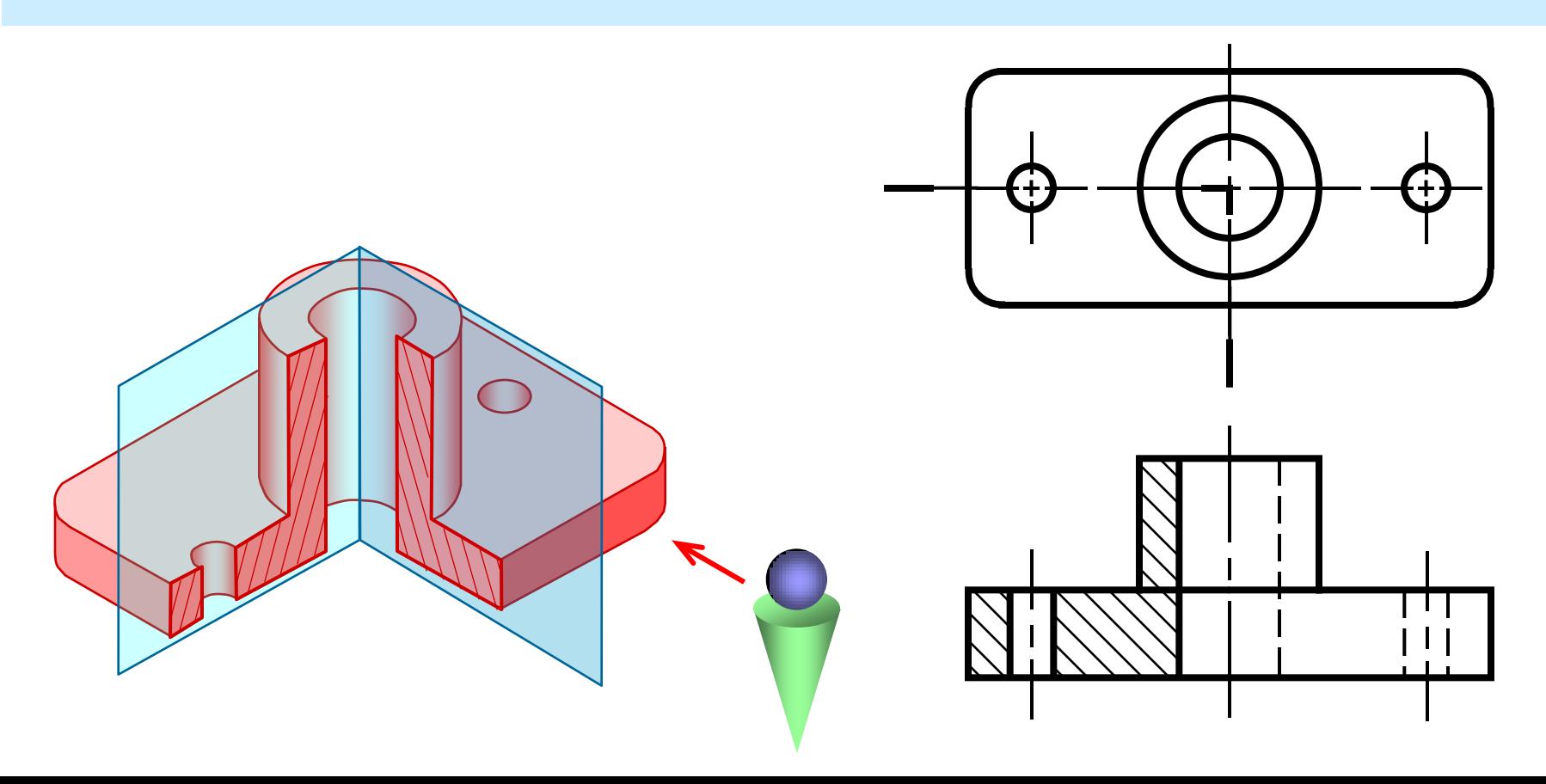

## **BROKEN-OUT SECTION VIEW**

The view is made by passing the cutting plane normal to the viewing direction and removing the portion of an object in front of it.

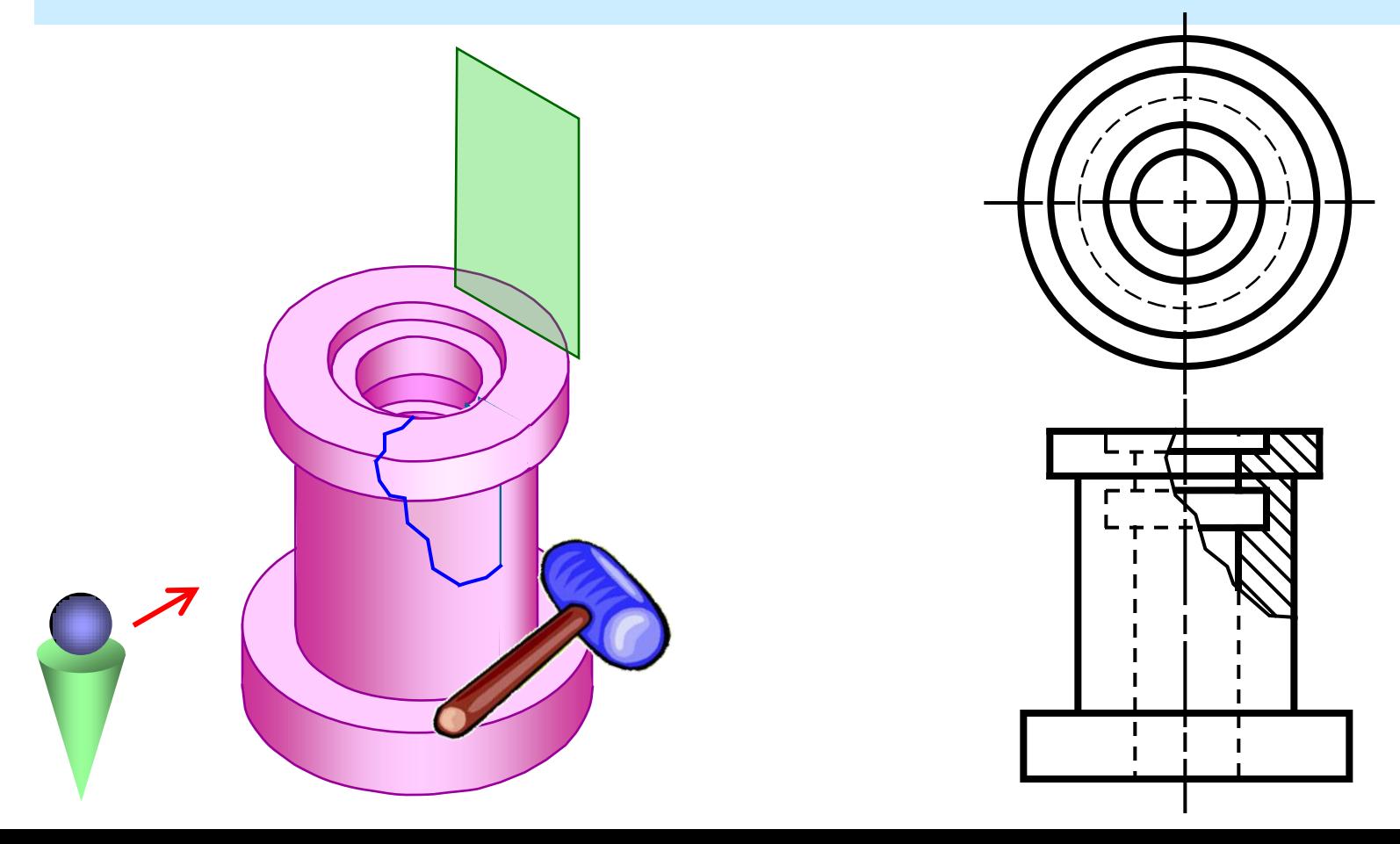

## **BROKEN-OUT SECTION VIEW**

A *break line* is used to separate the sectioned portion from the unsectioned portion of the view.

Break line is a thin continuous line (3**H**) and is drawn freehand.

There is *no* cutting plane line.

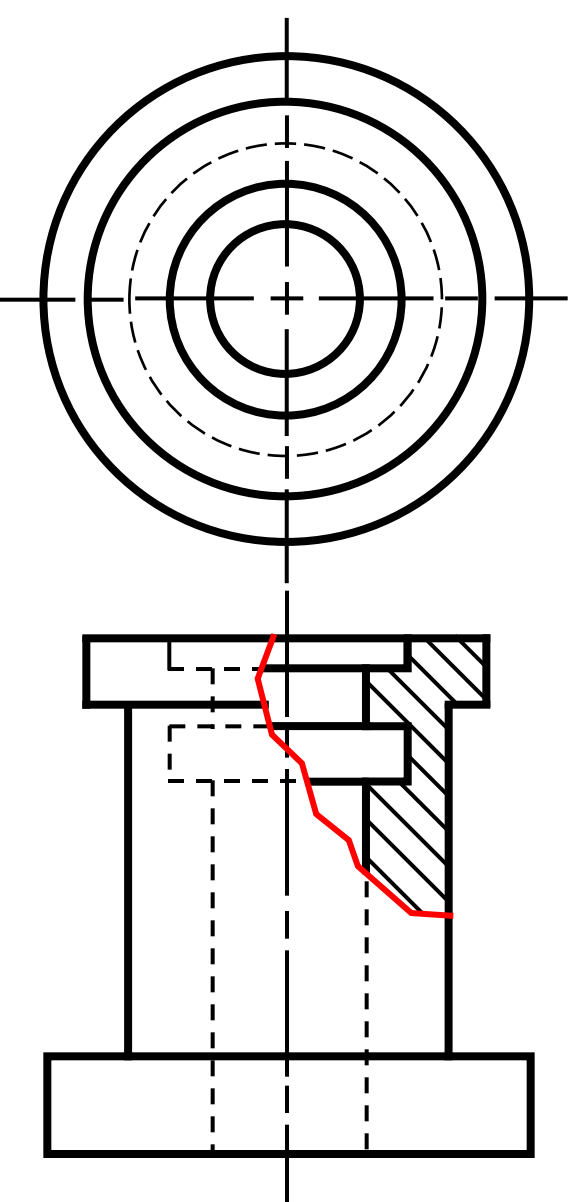

#### **EXAMPLE :** Comparison among several section techniques

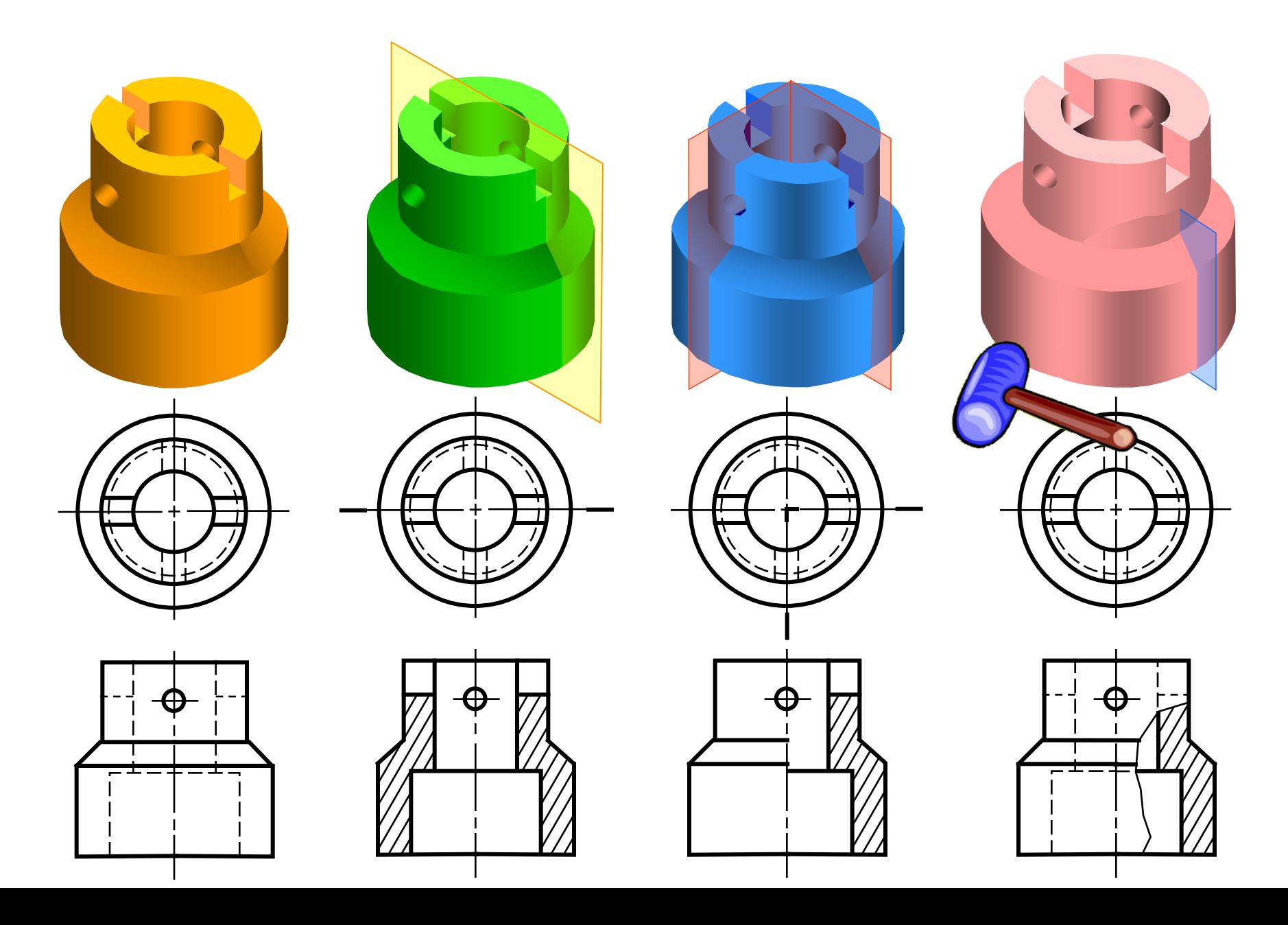

- Revolved sections *show cross-sectional features* of a part.
- No need for additional orthographic views.

This section is especially helpful when a cross-section varies.

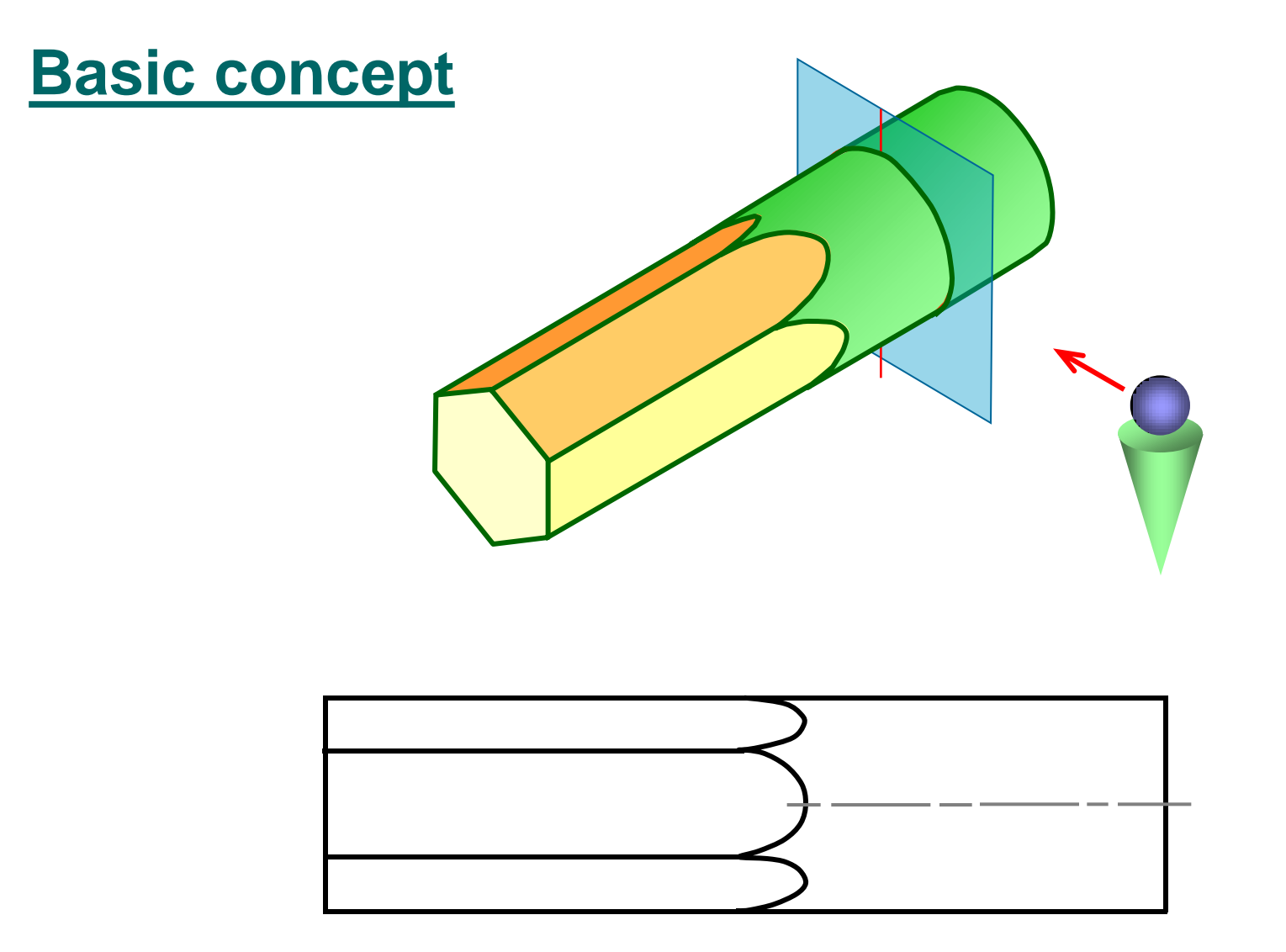

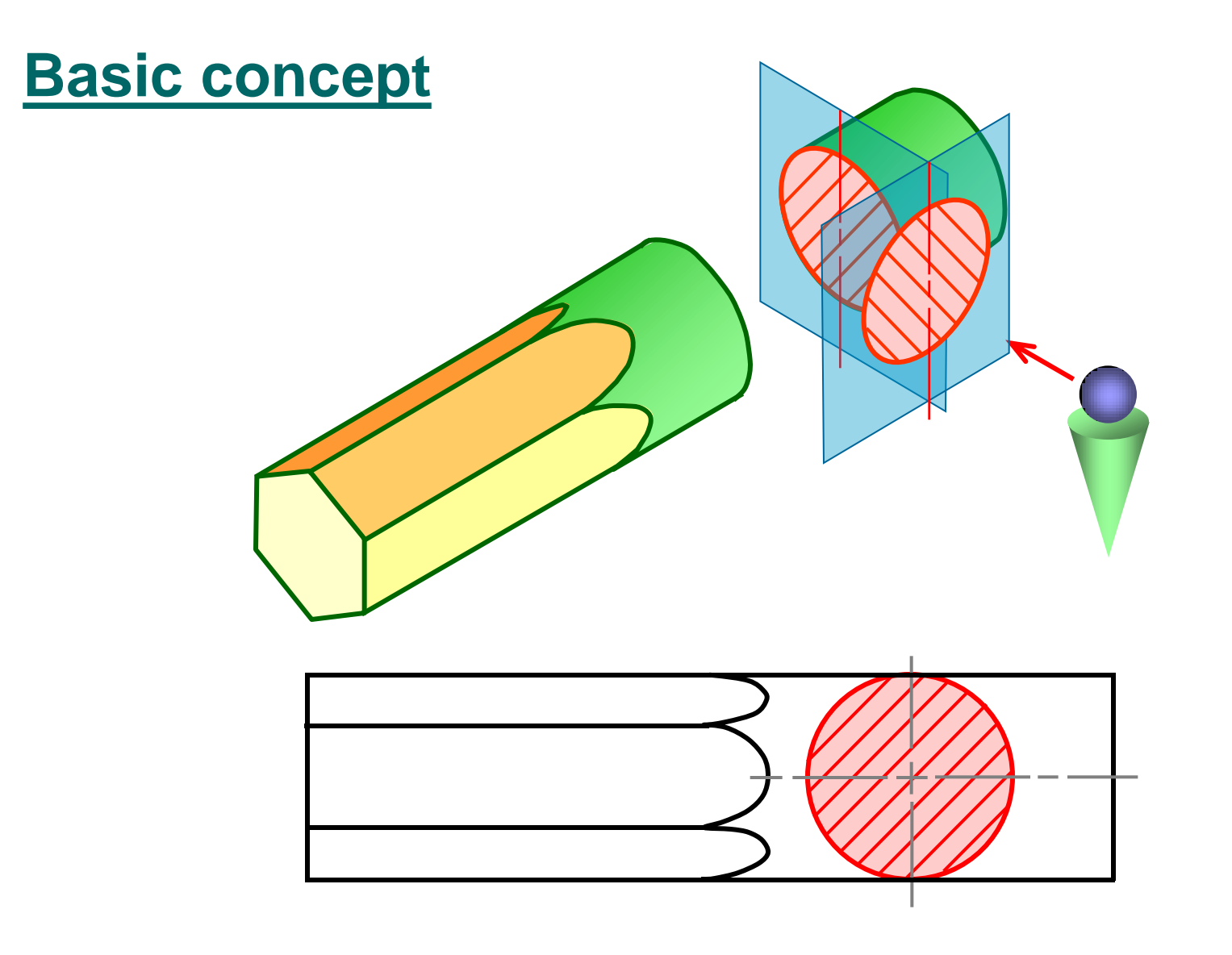

#### **Steps in construction**

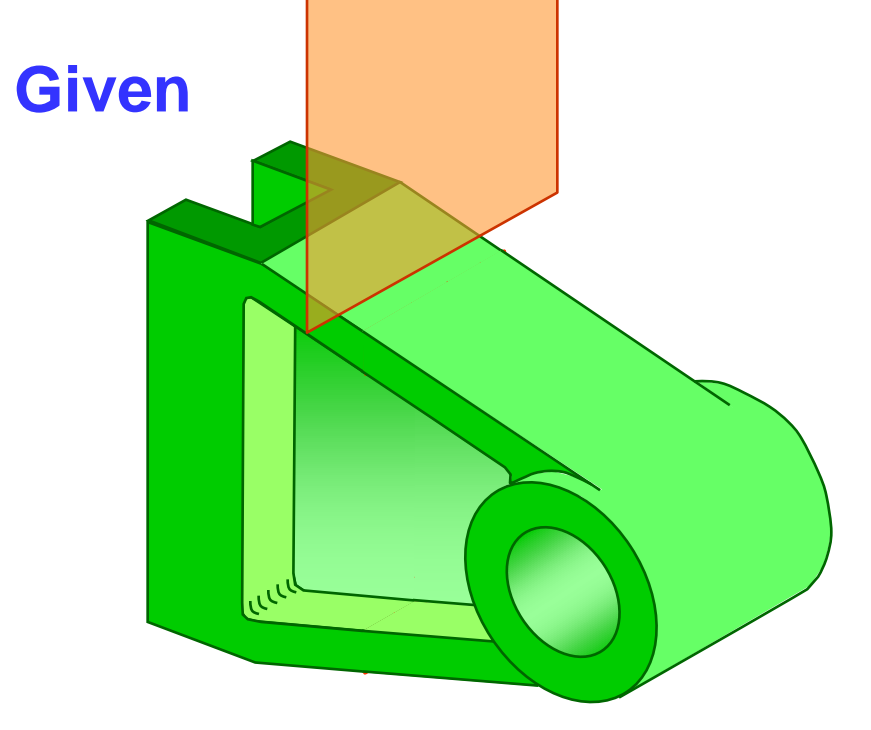

#### **Step 1**

**a. Assign position of cutting plane.**

**b. Draw axis of rotation in front view.**

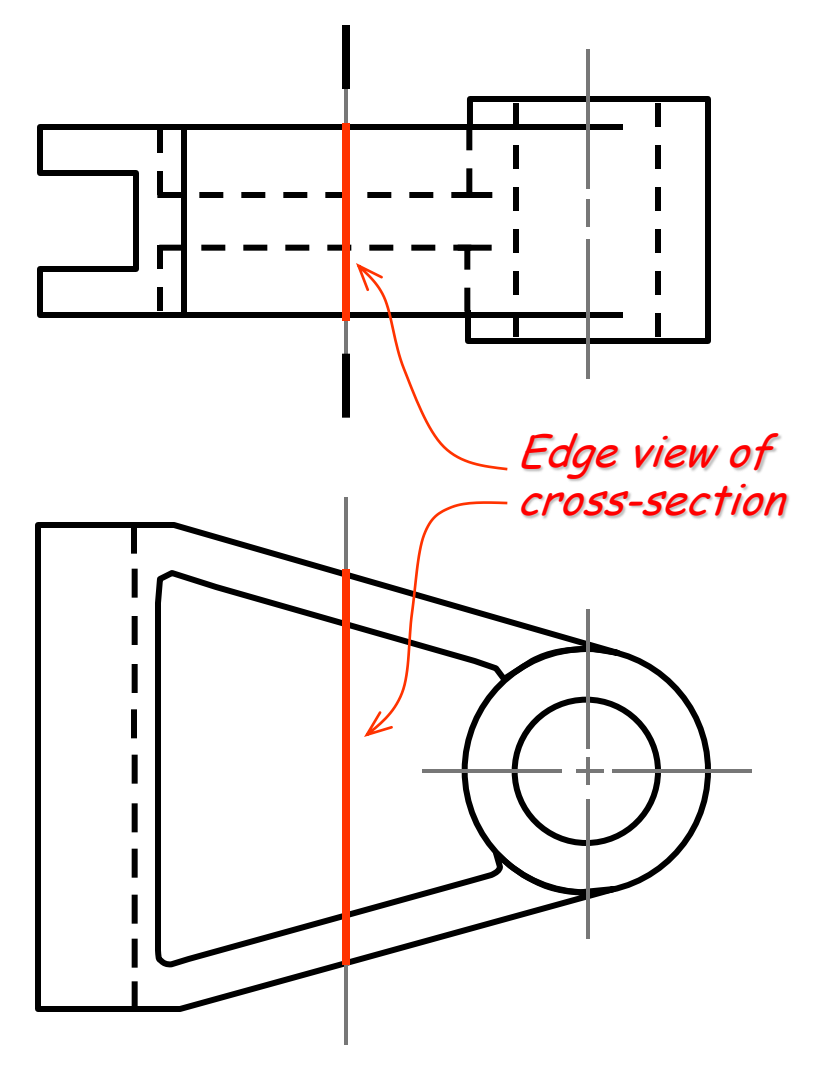

#### **Steps in construction**

#### **Given**

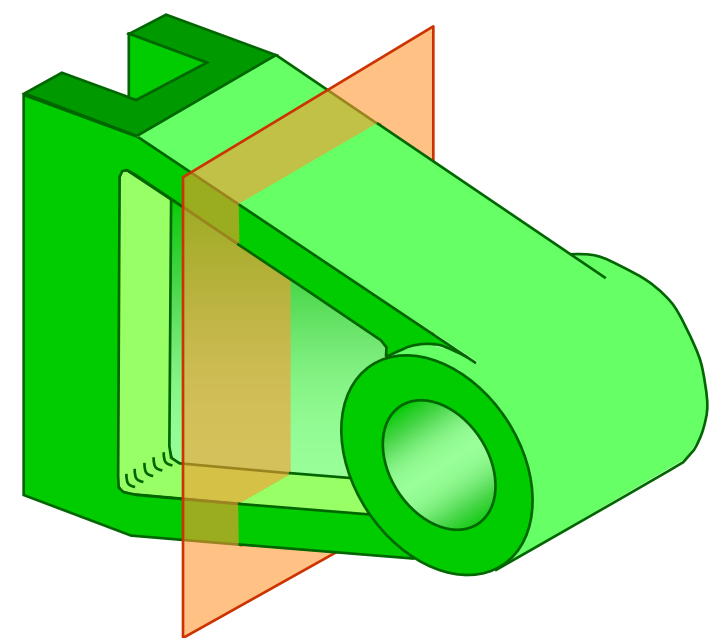

#### **Step 2**

**a. Transfer the depth dimension to the front view.**

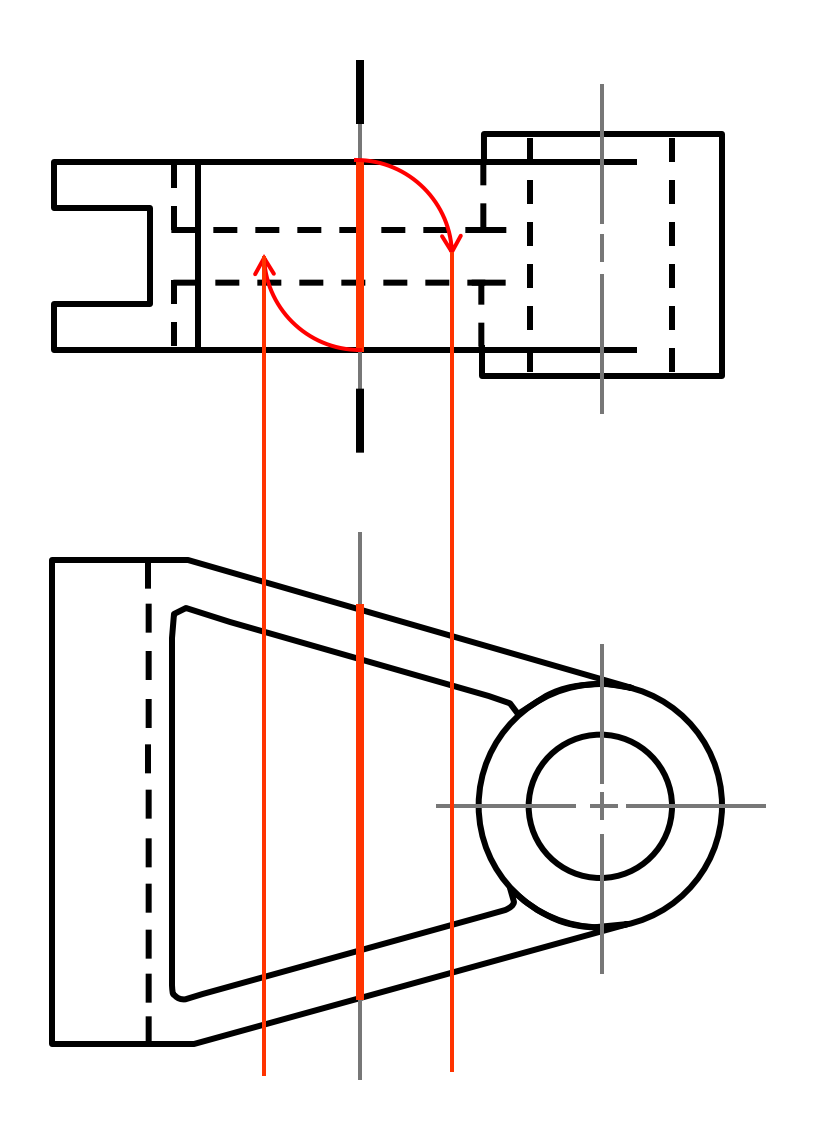

#### **Steps in construction**

#### **Given**

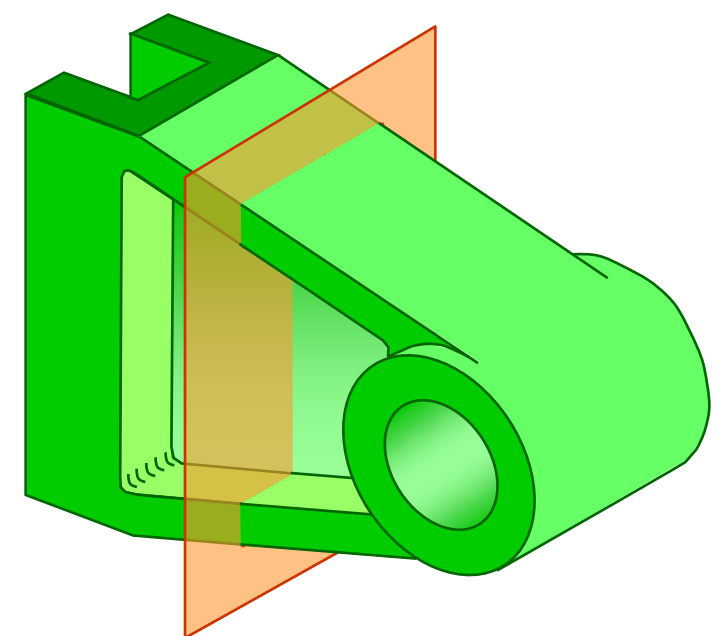

#### **Step 3**

- **a. Draw the revolved section.**
- **b. Add section lines.**

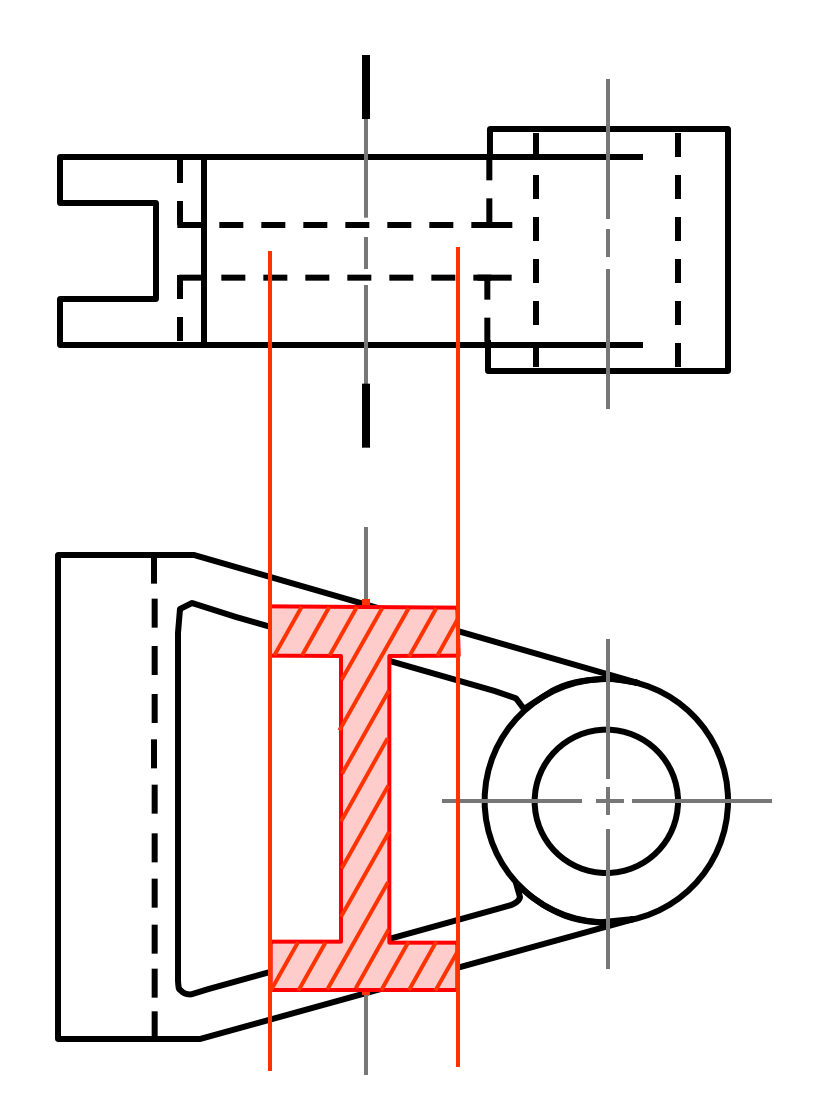

#### **Steps in construction**

#### **Given**

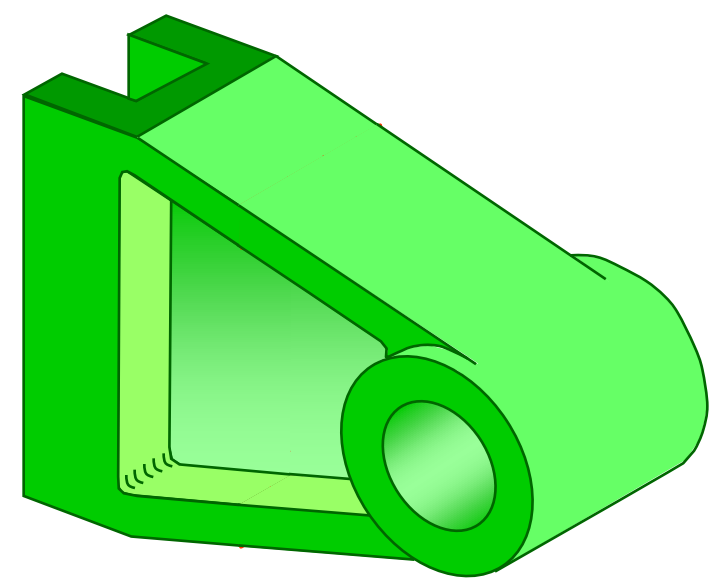

#### *FINAL PICTURE*

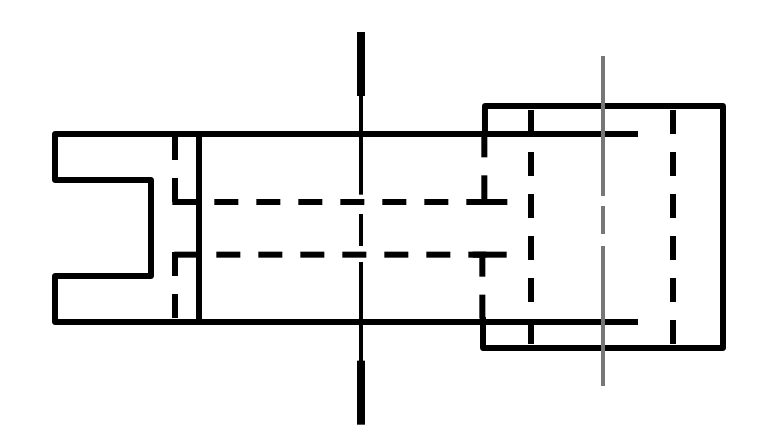

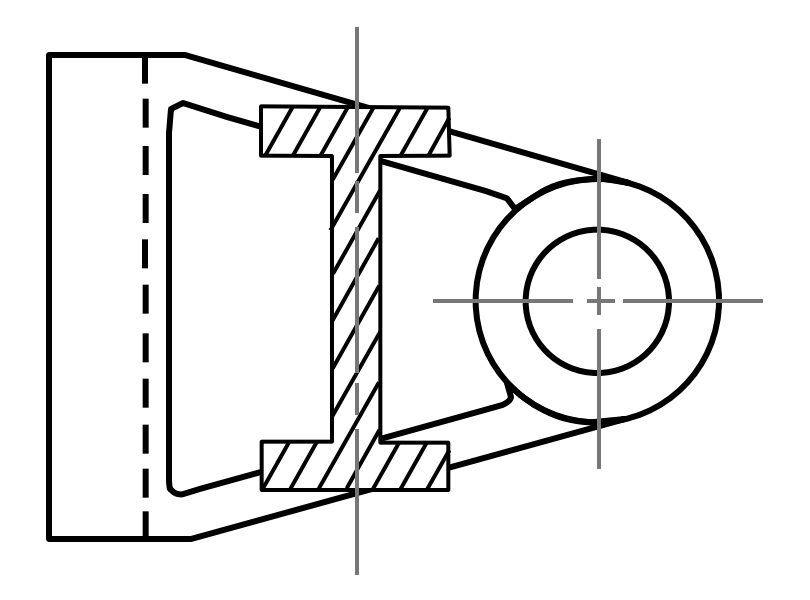

#### **Placement of revolved section**

- 1. Superimposed to orthographic view.
- 2. Break from orthographic view.

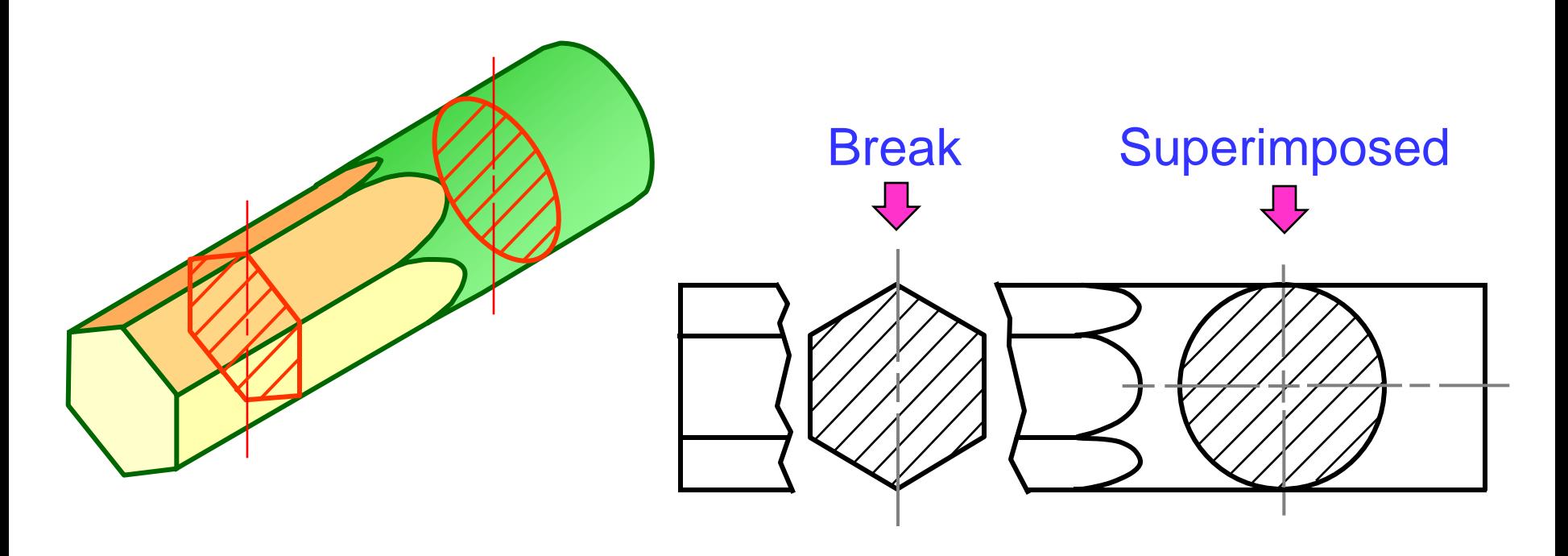

## **Example REMOVED SECTION VIEW** : *Situation that removed section is preferred.*

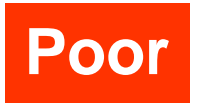

**Poor Preferred**

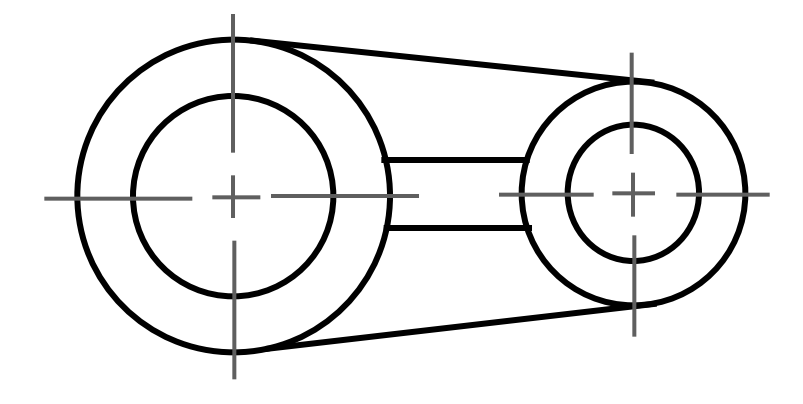

Too messy !!

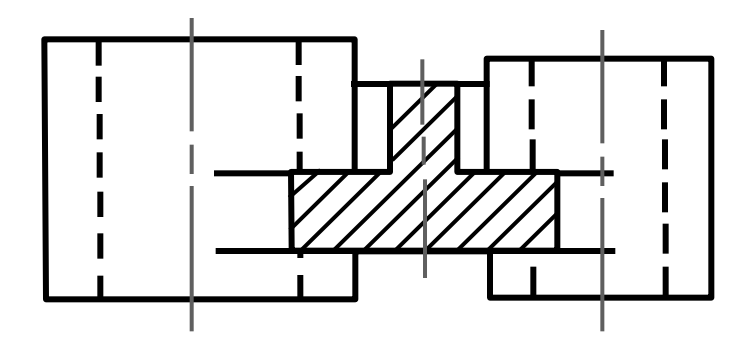

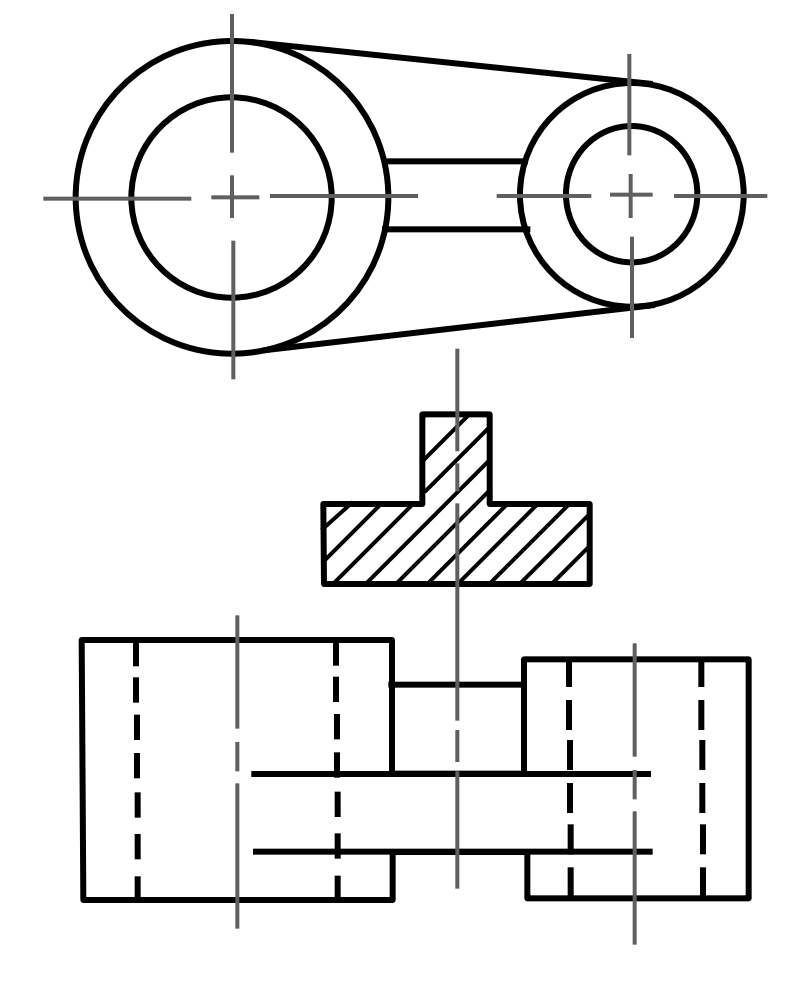

#### **Example : REMOVED SECTION VIEW** *Multiple removed section views*

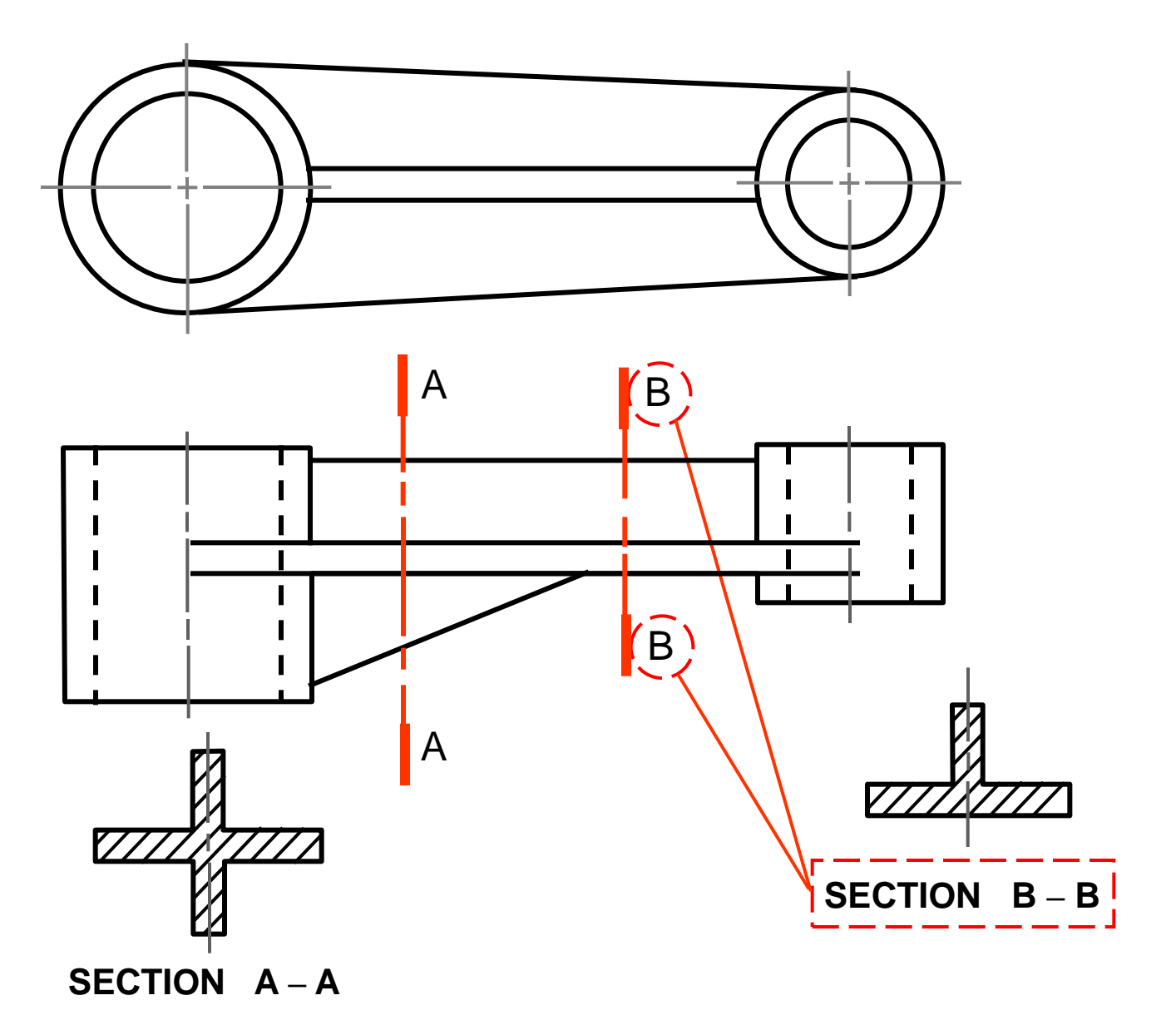

## *Dimensioning in Section View*

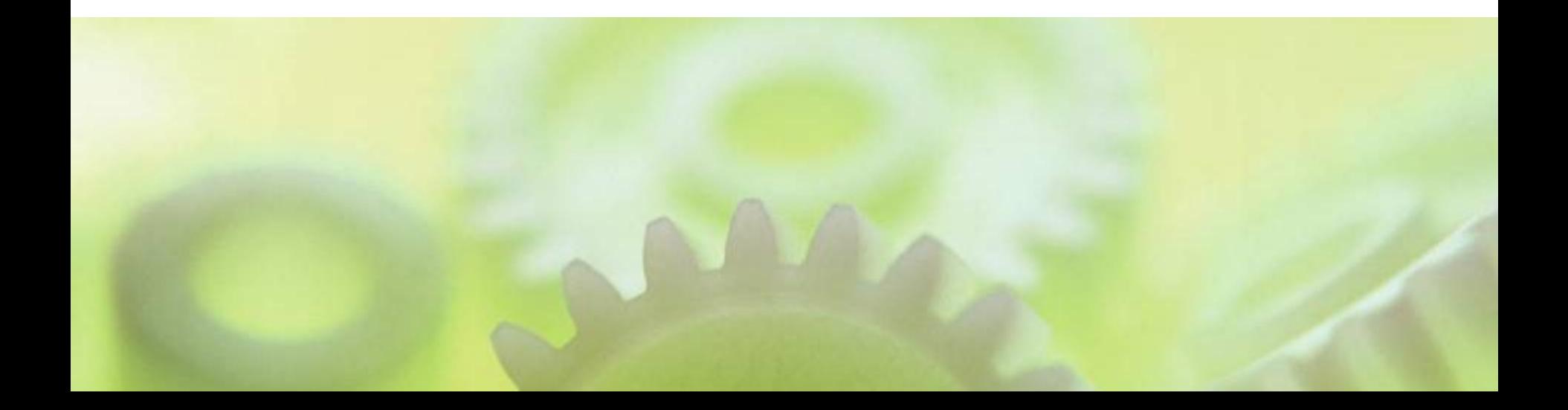

**In most cases, dimensioning of the section views** follows the typical rules of dimensioning.

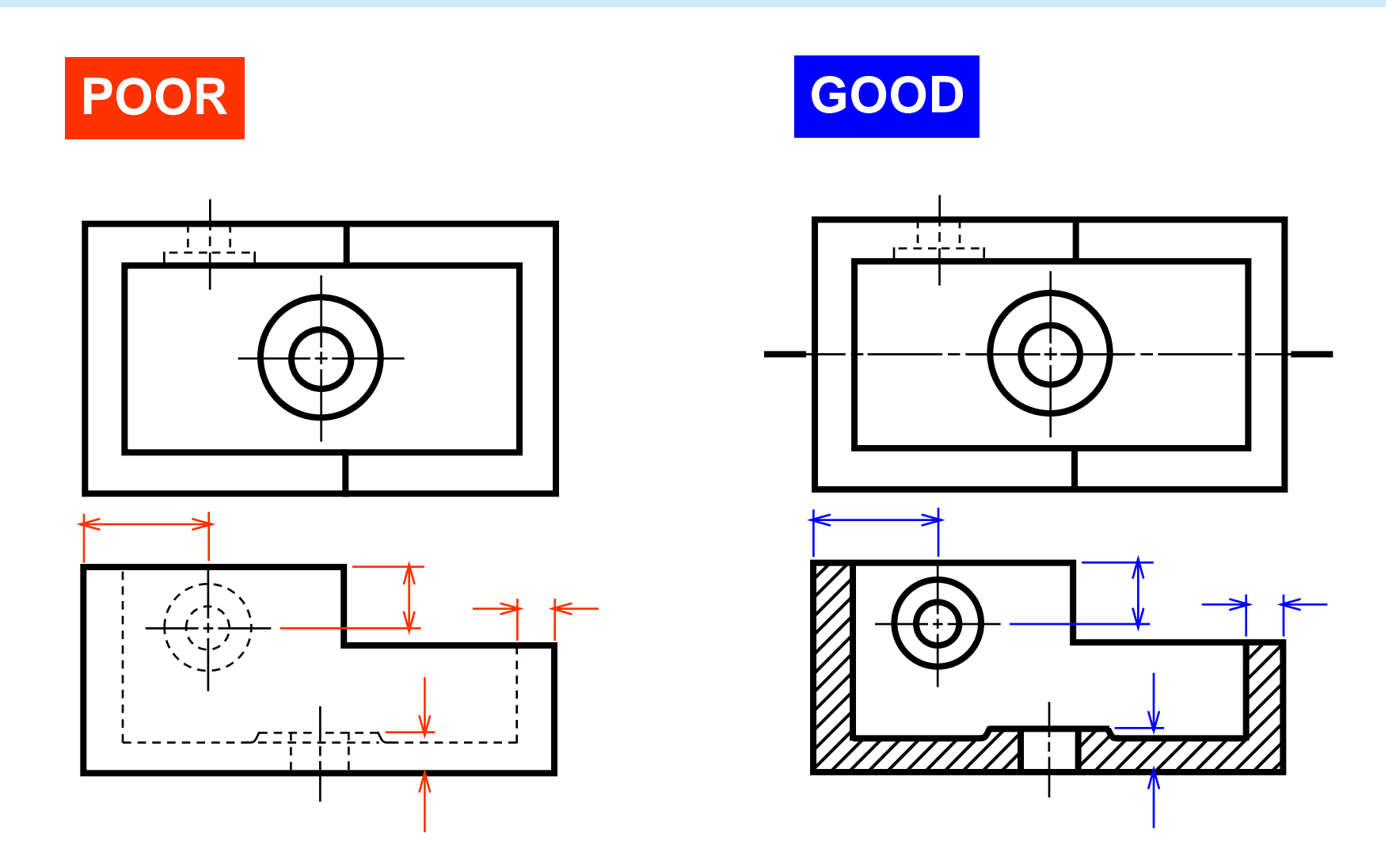

#### **DIMENSIONING**

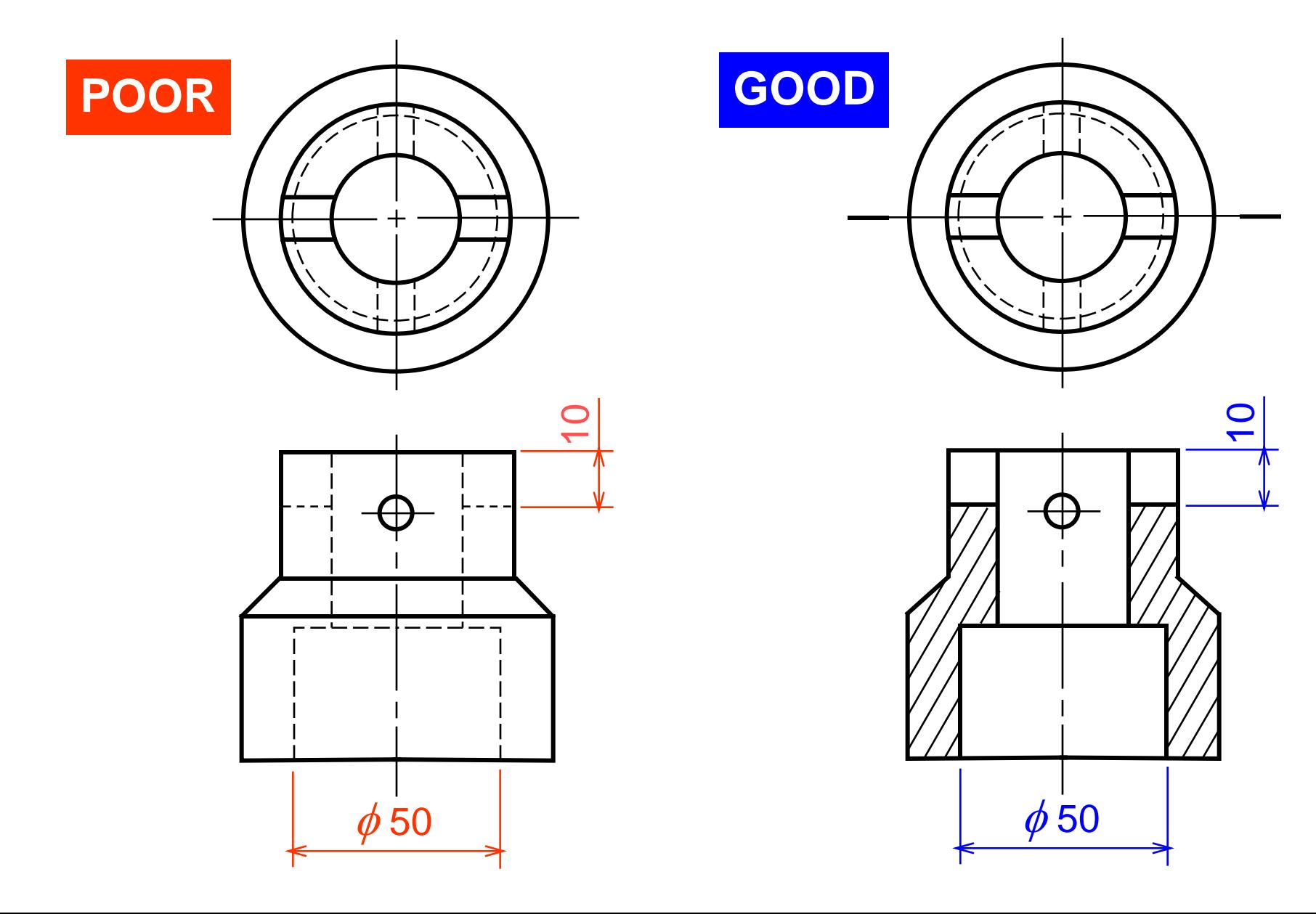

## **DIMENSIONING**

**For a half-section view,** use dimension line with only one arrowhead that points to the position inside the sectioned portion.

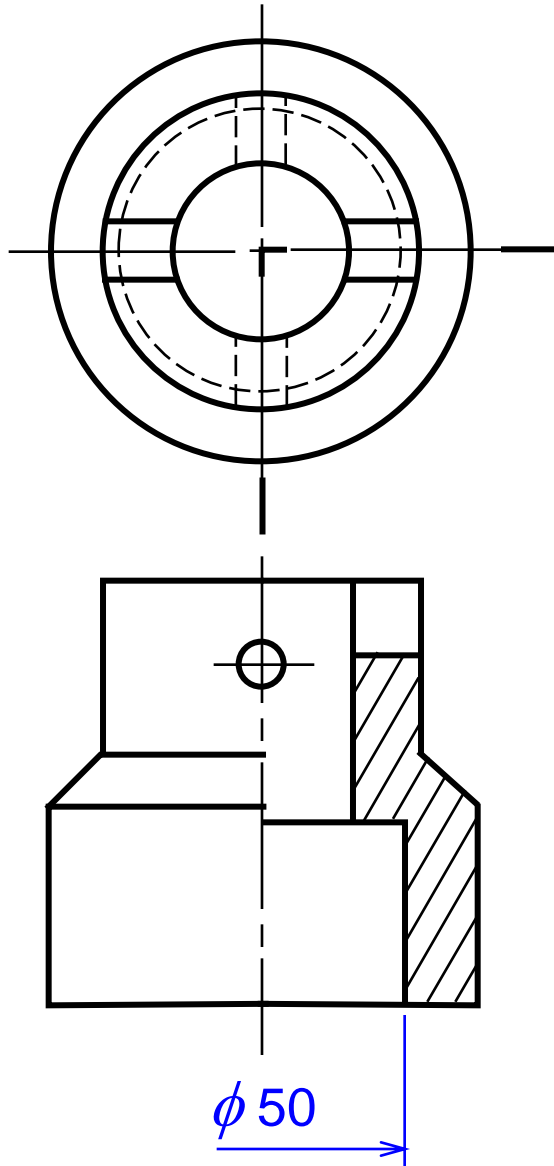

# END